# Computer Proficiency Certification Test

#### **Notations :**

1. Options shown in green color and with  $\checkmark$  icon are correct. 2. Options shown in red color and with  $\ast$  icon are incorrect.

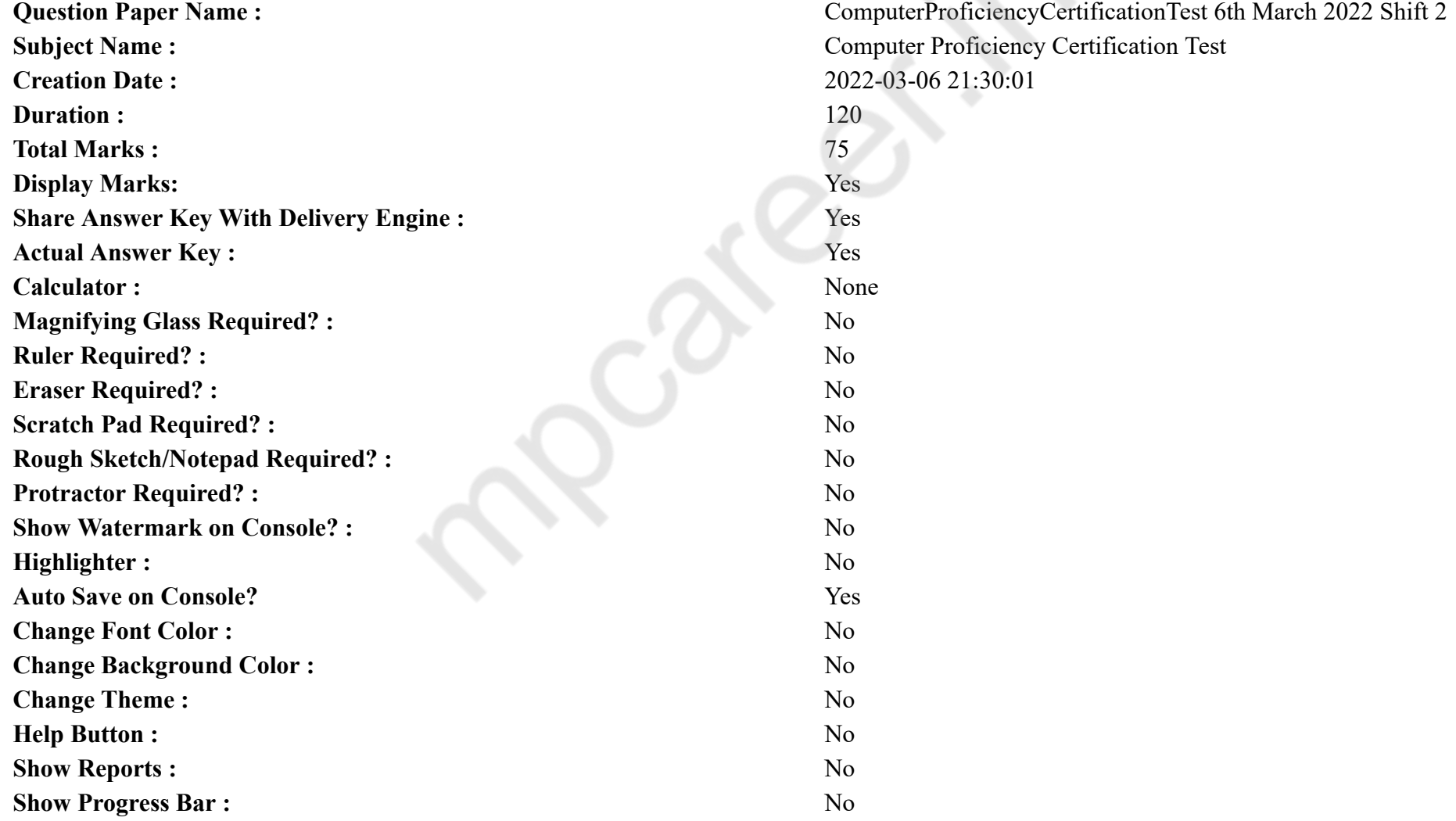

#### **CPCT Group Number :** 1 **Group Id :** 2549893415 **Group Maximum Duration :** 75 **Group Minimum Duration : 75 Show Attended Group? :** No **Edit Attended Group? :** No **Break time :** 1 **Mandatory Break time :** Yes Group Marks : 75 **Is this Group for Examiner? :** No **Show Progress Bar? :** No

# **COMPUTER PROFICIENCY AND PROFICIENCY IN GENERAL IT SKILLS AND NETWORKING**

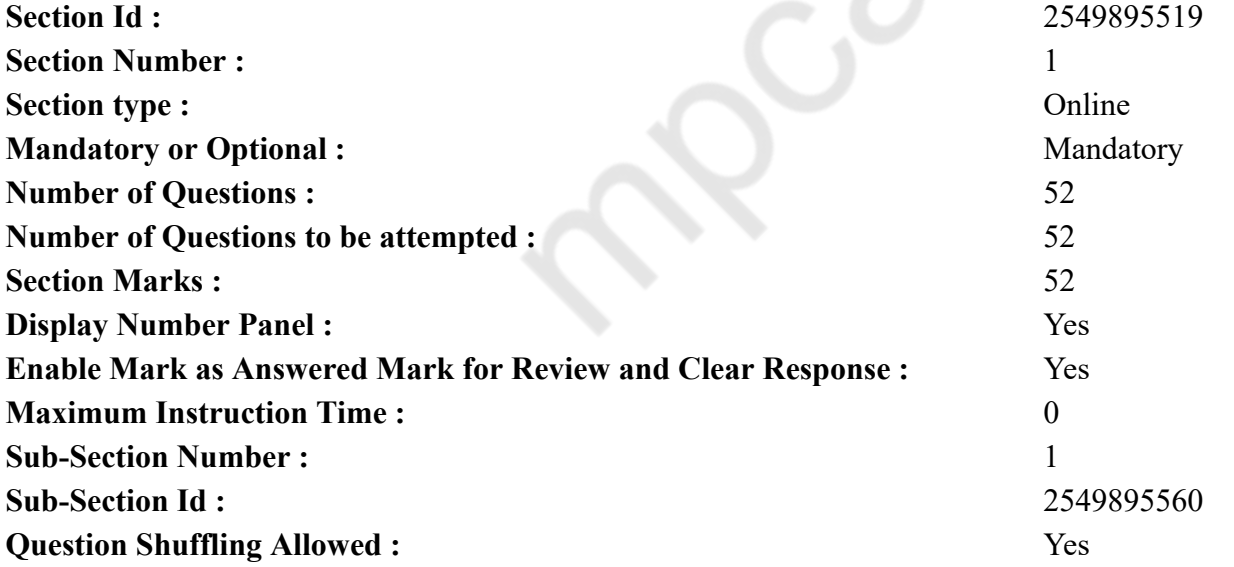

**Question Number : 1 Question Id : 2549896363 Question Type : MCQ Option Shuffling : Yes Display Question Number : Yes Is Question Mandatory : No Calculator : None Response Time : N.A Think Time : N.A Minimum Instruction Time : 0**

#### **Correct Marks : 1 Wrong Marks : 0**

A is a utility program that rearranges files and unused disk space to optimise operations.

#### **Options :**

- 1. <sup>\*</sup> compression tool
- 2.  $\ast$  disk cleanup tool
- 3. backup utility
- $4.$  disk defragmenter

**Question Number : 1 Question Id : 2549896363 Question Type : MCQ Option Shuffling : Yes Display Question Number : Yes Is Question Mandatory : No Calculator : None Response Time : N.A Think Time : N.A Minimum Instruction Time : 0**

#### **Correct Marks : 1 Wrong Marks : 0**

\_\_\_\_\_\_\_\_ एक यूटीलिटी प्रोग्राम है, जो संक्रियाओं के अनुकूलन के लिए फाइलों और अप्रयुक्त डिस्क अंतरालों को पुनर्व्यवस्थित करता है।

**Options :**

- 1. कम्प्रेशन टूल
- 2. डिस्क क्लीनअप टूल
- 3. बैकअप यूटिलिटी
- 4. डिस्क डीफ़्रेग्मेंटर

**Question Number : 2 Question Id : 2549896712 Question Type : MCQ Option Shuffling : Yes Display Question Number : Yes Is Question Mandatory : No Calculator : None Response Time : N.A Think Time : N.A Minimum Instruction Time : 0**

#### **Correct Marks : 1 Wrong Marks : 0**

3 Mega Pixels (3MP) means

#### **Options :**

- 1. 2048×1536 Pixels
- 2.  $* 1240 \times 480$  Pixels
- 3.  $* 340 \times 280$  Pixels
- 4.  $*$  540×450 Pixels

**Question Number : 2 Question Id : 2549896712 Question Type : MCQ Option Shuffling : Yes Display Question Number : Yes Is Question Mandatory : No Calculator : None Response Time : N.A Think Time : N.A Minimum Instruction Time : 0**

#### **Correct Marks : 1 Wrong Marks : 0**

3 मेगा पिक्सल (3MP) का अर्थ है \_\_\_\_\_\_।

#### **Options :**

1. 2048×1536 पिक्सल

- 2.  $* 1240 \times 480$  पिक्सल
- 3.  $*340\times280$  पिक्सल
- 4. 540×450 पिक्सल

**Question Number : 3 Question Id : 2549897064 Question Type : MCQ Option Shuffling : Yes Display Question Number : Yes Is Question Mandatory : No Calculator : None Response Time : N.A Think Time : N.A Minimum Instruction Time : 0**

#### **Correct Marks : 1 Wrong Marks : 0**

To make the number pad act as directional arrows, you press the key.

#### **Options :**

- $1.$  Whum Lock
- 2. <sup>\*</sup> Caps Lock
- 3. Arrow Lock
- 4.  $\frac{1}{2}$  Shift

**Question Number : 3 Question Id : 2549897064 Question Type : MCQ Option Shuffling : Yes Display Question Number : Yes Is Question Mandatory : No Calculator : None Response Time : N.A Think Time : N.A Minimum Instruction Time : 0**

**Correct Marks : 1 Wrong Marks : 0**

नंबर पैड को दिशात्मक तीर के रूप में कार्य करने के लिए, आप \_\_\_\_\_\_ कुंजी दबाते हैं।

**Options :**

- $1.$  Whum Lock
- 2. <sup>\*</sup> Caps Lock
- 3. Arrow Lock
- 4. Shift

**Question Number : 4 Question Id : 2549897069 Question Type : MCQ Option Shuffling : Yes Display Question Number : Yes Is Question Mandatory : No Calculator : None Response Time : N.A Think Time : N.A Minimum Instruction Time : 0**

**Correct Marks : 1 Wrong Marks : 0**

What type of software is LINUX?

#### **Options :**

- 1. <sup>\*</sup> Disk Cleanup Tool
- 2. Operating System
- 3. Utility software
- 4. Application software

**Question Number : 4 Question Id : 2549897069 Question Type : MCQ Option Shuffling : Yes Display Question Number : Yes Is Question Mandatory : No Calculator : None Response Time : N.A Think Time : N.A Minimum Instruction Time : 0**

**Correct Marks : 1 Wrong Marks : 0**

LINUX किस प्रकार का सॉफ्टवेयर है?

#### **Options :**

- 1. डिस्क क्लीनअप टूल
- 2. ऑपरेटिंग सिस्टम
- 3. यूटिलिटी सॉफ्टवेयर
- 4. एप्लीकेशन सॉफ्टवेयर

**Question Number : 5 Question Id : 2549897503 Question Type : MCQ Option Shuffling : Yes Display Question Number : Yes Is Question Mandatory : No Calculator : None Response Time : N.A Think Time : N.A Minimum Instruction Time : 0**

#### **Correct Marks : 1 Wrong Marks : 0**

Which of the following tab is NOT available in OpenOffice 4.0 main menu?

#### **Options :**

- 1. Convert
- 2.  $*$  Tools
- 3.  $\bullet$  View
- 4.  $*$  File

**Question Number : 5 Question Id : 2549897503 Question Type : MCQ Option Shuffling : Yes Display Question Number : Yes Is Question Mandatory : No Calculator : None Response Time : N.A Think Time : N.A Minimum Instruction Time : 0 Correct Marks : 1 Wrong Marks : 0** निम्न में से कौन सा टैब ओपन ऑफिस 4.0 मेन मेन्यू में उपलब्ध **नहीं** है? **Options :**

1. कन्वर्ट 2. टूल्स 3. व्यू 4. फ़ाइल

**Question Number : 6 Question Id : 2549897556 Question Type : MCQ Option Shuffling : Yes Display Question Number : Yes Is Question Mandatory : No Calculator : None Response Time : N.A Think Time : N.A Minimum Instruction Time : 0**

#### **Correct Marks : 1 Wrong Marks : 0**

The word size of the most modern general purpose computers usually is

#### **Options :**

- 1.  $\vee$  64 bits
- 2.  $*$  74 bits
- 3. 38 bits
- 4.  $* 16 \text{ bits}$

**Question Number : 6 Question Id : 2549897556 Question Type : MCQ Option Shuffling : Yes Display Question Number : Yes Is Question Mandatory : No Calculator : None Response Time : N.A Think Time : N.A Minimum Instruction Time : 0**

**Correct Marks : 1 Wrong Marks : 0**

वर्तमान में सामान्य उद्देश्यों के लिए प्रयुक्त होने वाले कंप्यूटरों का शब्द आमाप (word size) सामान्यतः \_\_\_\_\_\_ होता है।

**Options :**

- 1.  $64 \text{ bits}$
- 2.  $*$  74 bits
- 3. 38 bits
- 4. <sup>\*</sup> 16 bits

**Question Number : 7 Question Id : 2549897618 Question Type : MCQ Option Shuffling : Yes Display Question Number : Yes Is Question Mandatory : No Calculator : None Response Time : N.A Think Time : N.A Minimum Instruction Time : 0**

**Correct Marks : 1 Wrong Marks : 0**

A **but port transmits one bit at a time.** 

#### **Options :**

1.  $\blacktriangleright$  serial

2. parallel 3.  $\frac{1}{2}$  line 4. FireWire

**Question Number : 7 Question Id : 2549897618 Question Type : MCQ Option Shuffling : Yes Display Question Number : Yes Is Question Mandatory : No Calculator : None Response Time : N.A Think Time : N.A Minimum Instruction Time : 0**

**Correct Marks : 1 Wrong Marks : 0**

\_\_\_\_\_\_ पोर्ट, बिट्स की एक स्ट्री म के रूप में एक बार में एक बिट को प्रसारित करता है।

**Options :**

- 1. सीरियल
- 2. समानांतर/पैरेलल
- 3. लाइन
- 4. फायरवायर

**Question Number : 8 Question Id : 2549897896 Question Type : MCQ Option Shuffling : Yes Display Question Number : Yes Is Question Mandatory : No Calculator : None Response Time : N.A Think Time : N.A Minimum Instruction Time : 0**

#### **Correct Marks : 1 Wrong Marks : 0**

Which of the following icons indicates that a file or folder is in the process of updating in the Dropbox folder on your computer?

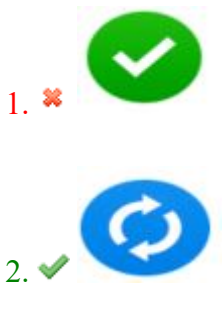

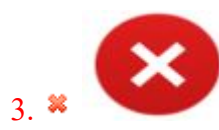

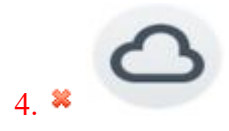

**Question Number : 8 Question Id : 2549897896 Question Type : MCQ Option Shuffling : Yes Display Question Number : Yes Is Question Mandatory : No Calculator : None Response Time : N.A Think Time : N.A Minimum Instruction Time : 0**

**Correct Marks : 1 Wrong Marks : 0**

निम्न में से कौन-सा आइकन इंगित करता है कि आपके कंप्यूटर पर ड्रॉपबॉक्स फ़ोल्डर में कोई फ़ाइल या फ़ोल्डर अपडेट होने की प्रक्रिया में है?

**Options :**

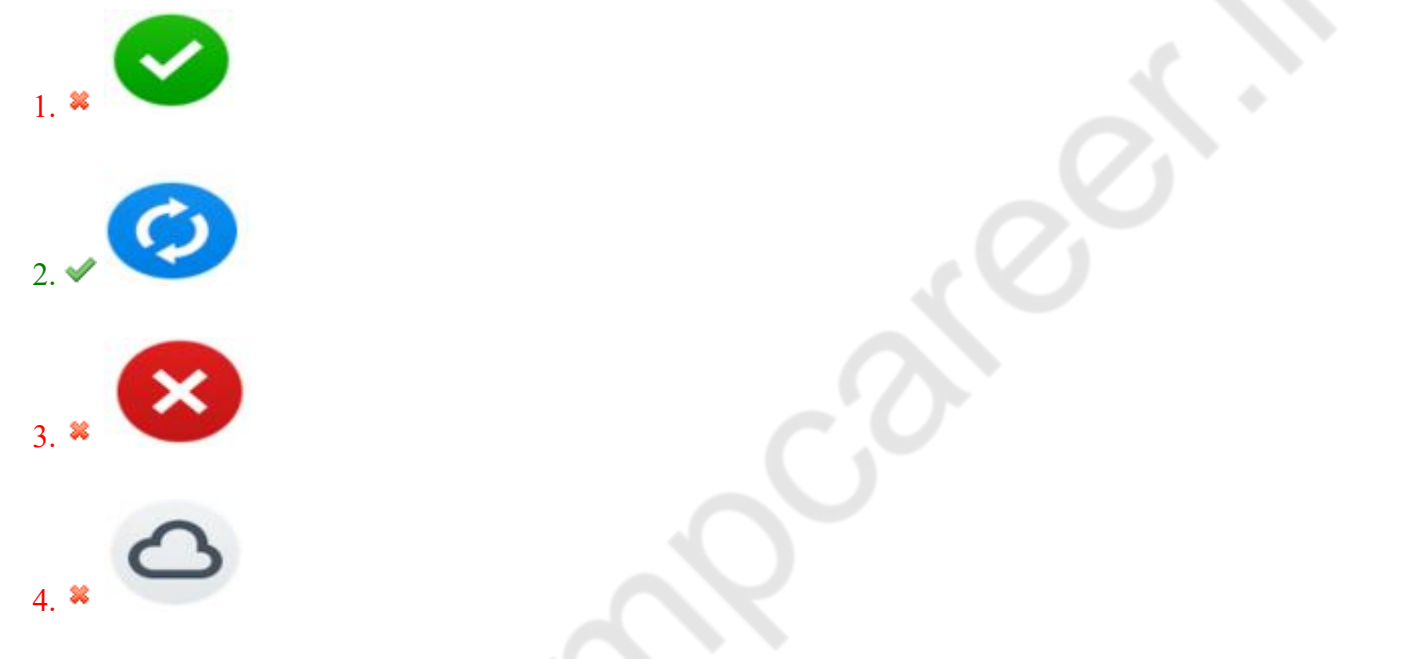

**Question Number : 9 Question Id : 2549898715 Question Type : MCQ Option Shuffling : Yes Display Question Number : Yes Is Question Mandatory : No Calculator : None Response Time : N.A Think Time : N.A Minimum Instruction Time : 0**

#### **Correct Marks : 1 Wrong Marks : 0**

Which of the following is considered to be the first supercomputer developed in India, by C-DAC?

#### **Options :**

1.  $*$  MIHIR  $2.$  PARAM 8000

#### 3. PRATYUSH 4. EKA

**Question Number : 9 Question Id : 2549898715 Question Type : MCQ Option Shuffling : Yes Display Question Number : Yes Is Question Mandatory : No Calculator : None Response Time : N.A Think Time : N.A Minimum Instruction Time : 0**

**Correct Marks : 1 Wrong Marks : 0**

भारत में सी-डैक (C-DAC) द्वारा विकसित पहला सुपर कंप्यूटर निम्न में से किसे माना जाता है?

#### **Options :**

- $1.$  \* मिहिर (MIHIR)
- 2. परम 8000 (PARAM 8000)
- 3. प्रत्युष (PRATYUSH)
- 4. एका (EKA)

**Question Number : 10 Question Id : 25498911688 Question Type : MCQ Option Shuffling : Yes Display Question Number : Yes Is Question Mandatory : No Calculator : None Response Time : N.A Think Time : N.A Minimum Instruction Time : 0**

#### **Correct Marks : 1 Wrong Marks : 0**

Which of the following is used to get the processed information i.e, output by submitting input to the computer?

#### **Options :**

- 1. System bus
- 2. Memory
- 3. Storage
- $4. \vee$  CPU

**Question Number : 10 Question Id : 25498911688 Question Type : MCQ Option Shuffling : Yes Display Question Number : Yes Is Question Mandatory : No Calculator : None Response Time : N.A Think Time : N.A Minimum Instruction Time : 0 Correct Marks : 1 Wrong Marks : 0**

निम्नलिखित में से किसका उपयोग प्रोसेस्ड जानकारी यानी, कंप्यूटर में इनपुट सबमिट करके आउटपुट प्राप्त करने के लिए किया जाता है? **Options :**

- 1. सिस्टम बस
- 2. मेमरी
- 3. भंडारण (Storage)

# 4. सीपीयू (CPU)

**Question Number : 11 Question Id : 25498913747 Question Type : MCQ Option Shuffling : Yes Display Question Number : Yes Is Question Mandatory : No Calculator : None Response Time : N.A Think Time : N.A Minimum Instruction Time : 0**

#### **Correct Marks : 1 Wrong Marks : 0**

An is an advanced port designed for video cards and 3D accelerators.

#### **Options :**

- 1.  $*$  AGV
- 2.  $*$  AGI
- $3.$   $*$  AGC
- $4. \vee$  AGP

**Question Number : 11 Question Id : 25498913747 Question Type : MCQ Option Shuffling : Yes Display Question Number : Yes Is Question Mandatory : No Calculator : None Response Time : N.A Think Time : N.A Minimum Instruction Time : 0**

#### **Correct Marks : 1 Wrong Marks : 0**

```
________ एक उन्नत पोर्ट है, जिसे वीडियो कार्ड और 3D एक्सेलेरेटर के लिए डिज़ाइन किया गया है।
```
**Options :**

- 1.  $*$  AGV
- 2.  $*$  AGI
- $3.$   $*$  AGC
- $4. \vee$  AGP

**Question Number : 12 Question Id : 25498930209 Question Type : MCQ Option Shuffling : Yes Display Question Number : Yes Is Question Mandatory : No Calculator : None Response Time : N.A Think Time : N.A Minimum Instruction Time : 0**

#### **Correct Marks : 1 Wrong Marks : 0**

What is the value of the following MS-Excel function, =FLOOR(14,4)?

#### **Options :**

 $1. \vee 12$ 

- 2.  $*3$
- 3.  $* 14$
- 4.  $* 144$

**Question Number : 12 Question Id : 25498930209 Question Type : MCQ Option Shuffling : Yes Display Question Number : Yes Is Question Mandatory : No Calculator : None Response Time : N.A Think Time : N.A Minimum Instruction Time : 0**

**Correct Marks : 1 Wrong Marks : 0**

MS-Excel फ़ंक्शन =FLOOR(14,4) का मान क्या होगा?

#### **Options :**

- $1. \vee 12$
- 2.  $*3$
- 3.  $* 14$
- 4.  $* 144$

**Question Number : 13 Question Id : 25498930662 Question Type : MCQ Option Shuffling : Yes Display Question Number : Yes Is Question Mandatory : No Calculator : None Response Time : N.A Think Time : N.A Minimum Instruction Time : 0**

#### **Correct Marks : 1 Wrong Marks : 0**

The ability to do error-free calculations represents the characteristic of the computer.

#### **Options :**

- 1. Scalability
- 2. Speed
- 3. Accuracy
- 4.  $\bullet$  No IQ

**Question Number : 13 Question Id : 25498930662 Question Type : MCQ Option Shuffling : Yes Display Question Number : Yes Is Question Mandatory : No Calculator : None Response Time : N.A Think Time : N.A Minimum Instruction Time : 0**

**Correct Marks : 1 Wrong Marks : 0**

कंप्यूटर द्वारा त्रुटि रहित गणनाएं करने की विशेषता क्या कहलाती है?

- 1. मापनीयता (Scalability)
- 2.  $\ast$  गति (Speed)
- 3. परिशुद्धता (Accuracy)
- 4. अनुपलब्ध बुद्धिलब्धि (No IQ)

#### **Question Mandatory : No Calculator : None Response Time : N.A Think Time : N.A Minimum Instruction Time : 0 Correct Marks : 1 Wrong Marks : 0**

Which of the following are two most commonly used types of touch sensors with reference to IoT products?

#### **Options :**

- 1. Capacitive and Resistive Sensors
- 2. <sup>\*</sup> Smoke Sensors and LM35
- 3. LM35 and Accelerometer
- 4. Accelerometer and Smoke Sensors

**Question Number : 14 Question Id : 25498933924 Question Type : MCQ Option Shuffling : Yes Display Question Number : Yes Is Question Mandatory : No Calculator : None Response Time : N.A Think Time : N.A Minimum Instruction Time : 0**

**Correct Marks : 1 Wrong Marks : 0**

IoT उत्पादों के संदर्भ में, निम्नलिखित में से कौन से दो सार्वाधिक उपयोग किए जाने वाले टच सेंसर हैं?

#### **Options :**

- 1. कैपेसिटिव और रजिस्टिव सेंसर
- 2. स्मोक सेंसर और LM35
- 3. <sup>\*</sup> LM35 और एक्सेलेरोमीटर
- 4. एक्सेलेरोमीटर और स्मोक सेंसर

**Question Number : 15 Question Id : 25498934082 Question Type : MCQ Option Shuffling : Yes Display Question Number : Yes Is Question Mandatory : No Calculator : None Response Time : N.A Think Time : N.A Minimum Instruction Time : 0**

#### **Correct Marks : 1 Wrong Marks : 0**

Each MIDI interface supports how many channels?

#### **Options :**

- 1.  $*2$  $2. \vee 16$ 3.  $*$  8
- 4.  $*$  4

**Question Number : 15 Question Id : 25498934082 Question Type : MCQ Option Shuffling : Yes Display Question Number : Yes Is Question Mandatory : No Calculator : None Response Time : N.A Think Time : N.A Minimum Instruction Time : 0 Correct Marks : 1 Wrong Marks : 0**

### प्रत्येक एम.आई.डी.आई. (MIDI) इंटरफ़ेस कितने चैनल्स का समर्थन करता है? **Options :**

- 1.  $*2$
- $2. \vee 16$
- 3.  $*$  8
- 4.  $*$  4

**Question Number : 16 Question Id : 2549896918 Question Type : MCQ Option Shuffling : Yes Display Question Number : Yes Is Question Mandatory : No Calculator : None Response Time : N.A Think Time : N.A Minimum Instruction Time : 0**

**Correct Marks : 1 Wrong Marks : 0**

Personal computers can be connected together to form a

#### **Options :**

- 1. server
- 2.  $\ast$  super computer
- $3.$  M network
- 4. enterprise

**Question Number : 16 Question Id : 2549896918 Question Type : MCQ Option Shuffling : Yes Display Question Number : Yes Is Question Mandatory : No Calculator : None Response Time : N.A Think Time : N.A Minimum Instruction Time : 0**

```
Correct Marks : 1 Wrong Marks : 0
व्यक्तिगत कंप्यूटरों को एक दूसरे से जोड़ के एक ______ बनाया जा सकता है।
Options :
1. * सर्वर
2. सुपर कंप्यूटर
```
- 3. नेटवर्क
- 4. इण्टरप्राइज

**Question Number : 17 Question Id : 2549897339 Question Type : MCQ Option Shuffling : Yes Display Question Number : Yes Is Question Mandatory : No Calculator : None Response Time : N.A Think Time : N.A Minimum Instruction Time : 0 Correct Marks : 1 Wrong Marks : 0**

Which of the following file format is used by windows installer during windows installation?

#### **Options :**

1.  $\ddot{\ast}$  .avi  $2. \vee \mathsf{msi}$  $3.$   $\overline{\phantom{1}}$  . EC3 4.  $\text{Im } \text{m}$ 

**Question Number : 17 Question Id : 2549897339 Question Type : MCQ Option Shuffling : Yes Display Question Number : Yes Is Question Mandatory : No Calculator : None Response Time : N.A Think Time : N.A Minimum Instruction Time : 0**

#### **Correct Marks : 1 Wrong Marks : 0**

विंडोज़ इंस्टॉलर द्वारा विंडोज़ इंस्टॉलेशन के दौरान निम्न में से किस फाइल फॉर्मेट का उपयोग किया जाता है?

#### **Options :**

- 1.  $\ddot{\ast}$  .avi
- $2. \vee \mathsf{msi}$
- $3.$   $\overline{\phantom{1}}$  . EC3
- 4.  $\bullet$  .mp3

**Question Number : 18 Question Id : 2549897757 Question Type : MCQ Option Shuffling : Yes Display Question Number : Yes Is Question Mandatory : No Calculator : None Response Time : N.A Think Time : N.A Minimum Instruction Time : 0**

**Correct Marks : 1 Wrong Marks : 0**

ISDN stands for Services Digital Network.

#### **Options :**

- $1.$  Integrated
- 2.  $*$  Inner
- 3. Internal
- 4. <sup>\*</sup> Inbuilt

**Question Number : 18 Question Id : 2549897757 Question Type : MCQ Option Shuffling : Yes Display Question Number : Yes Is Question Mandatory : No Calculator : None Response Time : N.A Think Time : N.A Minimum Instruction Time : 0**

**Correct Marks : 1 Wrong Marks : 0**

ISDN का अर्थ है \_\_\_\_\_\_\_ सर्विसेस डिजिटल नेटवर्क।

#### **Options :**

1. इन्टग्रैटिड

2. इनर 3. इन्टर्नल 4. इनबिल्ट

**Question Number : 19 Question Id : 2549898201 Question Type : MCQ Option Shuffling : Yes Display Question Number : Yes Is Question Mandatory : No Calculator : None Response Time : N.A Think Time : N.A Minimum Instruction Time : 0**

**Correct Marks : 1 Wrong Marks : 0**

Application firewall is also known as:

#### **Options :**

- 1. Application Gateway
- 2. <sup>\*</sup> Application Switch
- 3. Application Security
- 4. Application Hub

**Question Number : 19 Question Id : 2549898201 Question Type : MCQ Option Shuffling : Yes Display Question Number : Yes Is Question Mandatory : No Calculator : None Response Time : N.A Think Time : N.A Minimum Instruction Time : 0**

**Correct Marks : 1 Wrong Marks : 0**

एप्लिकेशन फ़ायरवॉल को \_\_\_\_\_\_ भी कहा जाता है।

#### **Options :**

- 1. एप्लिकेशन गेटवे
- 2. एप्लिकेशन स्विच
- 3. एप्लिकेशन सुरक्षा
- 4. एप्लिकेशन हब

**Question Number : 20 Question Id : 2549898365 Question Type : MCQ Option Shuffling : Yes Display Question Number : Yes Is Question Mandatory : No Calculator : None Response Time : N.A Think Time : N.A Minimum Instruction Time : 0**

#### **Correct Marks : 1 Wrong Marks : 0**

What will be the output of the following excel formula?  $=$ CEILING.MATH $(155,10)$ 

#### **Options :**

1.  $*150$ 

2.  $* 15$  $3. \vee 160$ 4.  $*$  5

**Question Number : 20 Question Id : 2549898365 Question Type : MCQ Option Shuffling : Yes Display Question Number : Yes Is Question Mandatory : No Calculator : None Response Time : N.A Think Time : N.A Minimum Instruction Time : 0**

**Correct Marks : 1 Wrong Marks : 0**

निम्नलिखित एक्सेल फॉर्मूला का आउटपुट क्या होगा?  $=$ CEILING.MATH $(155,10)$ 

#### **Options :**

1.  $*150$ 2.  $* 15$  $3. \vee 160$ 4.  $*$  5

**Question Number : 21 Question Id : 2549899421 Question Type : MCQ Option Shuffling : Yes Display Question Number : Yes Is Question Mandatory : No Calculator : None Response Time : N.A Think Time : N.A Minimum Instruction Time : 0**

#### **Correct Marks : 1 Wrong Marks : 0**

Printer is a:

#### **Options :**

- $1.$  device that takes information from computer and prints it on a paper.
- 2. <sup>\*</sup> device that stores information.
- 3. device that processes the information.
- 4. <sup>\*</sup> device to scan and print the information on a monitor.

**Question Number : 21 Question Id : 2549899421 Question Type : MCQ Option Shuffling : Yes Display Question Number : Yes Is Question Mandatory : No Calculator : None Response Time : N.A Think Time : N.A Minimum Instruction Time : 0**

**Correct Marks : 1 Wrong Marks : 0**

प्रिंटर एक:

- 1. एसा उपकरण है, जो कंप्यूटर से जानकारी लेता है और उसे एक कागज पर प्रिंट करता है।
- 2. एसा उपकरण है, जो जानकारी संग्रहीत करता है।

## 3. एसा उपकरण है, जो सूचना को संसाधित करता है।

4. एसा उपकरण है, जो मॉनिटर पर जानकारी को स्कैन और प्रिंट करता है।

**Question Number : 22 Question Id : 2549899556 Question Type : MCQ Option Shuffling : Yes Display Question Number : Yes Is Question Mandatory : No Calculator : None Response Time : N.A Think Time : N.A Minimum Instruction Time : 0**

#### **Correct Marks : 1 Wrong Marks : 0**

printers essentially spray ink onto paper through a nozzle in microscopic droplets.

**Options :**

- 1. **\*** Dot matrix
- 2. Mechanical
- 3.  $*$  Laser
- 4. Inkjet

**Question Number : 22 Question Id : 2549899556 Question Type : MCQ Option Shuffling : Yes Display Question Number : Yes Is Question Mandatory : No Calculator : None Response Time : N.A Think Time : N.A Minimum Instruction Time : 0**

**Correct Marks : 1 Wrong Marks : 0**

प्रिंटर वास्तव में एक नोजल के माध्यम से सूक्ष्म छिंटो (बूंदों) के रूप में कागज पर स्याही छिड़कते हैं।

**Options :**

- 1. डॉट मैट्रिक्स
- 2. मैकेनिकल
- 3. लेज़र
- 4. इंकजेट

**Question Number : 23 Question Id : 25498910805 Question Type : MCQ Option Shuffling : Yes Display Question Number : Yes Is Question Mandatory : No Calculator : None Response Time : N.A Think Time : N.A Minimum Instruction Time : 0**

#### **Correct Marks : 1 Wrong Marks : 0**

is a device found on a computer printer that accepts track of paper and feeds them through the machine one by one.

- 1. Sheet feeder
- 2. <sup>\*</sup> Print preview
- 3. <sup>\*</sup> Print spooler

#### 4. Print taper

**Question Number : 23 Question Id : 25498910805 Question Type : MCQ Option Shuffling : Yes Display Question Number : Yes Is Question Mandatory : No Calculator : None Response Time : N.A Think Time : N.A Minimum Instruction Time : 0 Correct Marks : 1 Wrong Marks : 0**

\_\_\_\_\_\_ एक कंप्यूटर प्रिंटर पर पाए जाने वाले डिवाइस हैं जो कागज का ट्रैक स्वीकार करते हैं और उन्हें मशीन के माध्यम से एक-एक करके फ़ीड करते हैं। **Options :**

- 1. शीट फीडर
- 2. प्रिंट प्रीव्यू
- 3. प्रिंट स्पूलर
- 4. प्रिंट टेपर

**Question Number : 24 Question Id : 25498911102 Question Type : MCQ Option Shuffling : Yes Display Question Number : Yes Is Question Mandatory : No Calculator : None Response Time : N.A Think Time : N.A Minimum Instruction Time : 0**

#### **Correct Marks : 1 Wrong Marks : 0**

Devices such as monitors, printers, and keyboard, that connected to the computers are collectively called as  $\qquad \qquad$ .

#### **Options :**

- 1. Wireless Devices
- 2. <sup>\*</sup> Input Devices
- 3. Peripheral Devices
- 4. Network

**Question Number : 24 Question Id : 25498911102 Question Type : MCQ Option Shuffling : Yes Display Question Number : Yes Is Question Mandatory : No Calculator : None Response Time : N.A Think Time : N.A Minimum Instruction Time : 0**

**Correct Marks : 1 Wrong Marks : 0**

कंप्यूटर से जुड़े मॉनिटर, प्रिंटर और कीबोर्ड जैसे उपकरणों को सामूहिक रूप से \_\_\_\_\_\_ कहा जाता है।

- 1. वायरलेस डिवाइस
- 2. इनपुट डिवाइस
- 3. पेरिफेरल डिवाइस
- 4. नेटवर्क

#### **Question Number : 25 Question Id : 25498913364 Question Type : MCQ Option Shuffling : Yes Display Question Number : Yes Is Question Mandatory : No Calculator : None Response Time : N.A Think Time : N.A Minimum Instruction Time : 0 Correct Marks : 1 Wrong Marks : 0**

compression technique can NOT completely recover original data.

#### **Options :**

- 1. **\*** Dirty
- $2.$  Lossy
- 3. Lossless
- 4. Clean

**Question Number : 25 Question Id : 25498913364 Question Type : MCQ Option Shuffling : Yes Display Question Number : Yes Is Question Mandatory : No Calculator : None Response Time : N.A Think Time : N.A Minimum Instruction Time : 0**

#### **Correct Marks : 1 Wrong Marks : 0**

```
______ संपीड़न तकनीक पूरी तरह से मूल डेटा पुनर्प्राप्त नहीं कर सकता है।
```
#### **Options :**

- 1.  $\ast$   $\overline{\mathsf{S}}$  (Dirty)
- 2. लॉसी (Lossy)
- 3. लॉसलेस (Lossless)
- 4. क्लीन (Clean)

**Question Number : 26 Question Id : 25498913773 Question Type : MCQ Option Shuffling : Yes Display Question Number : Yes Is Question Mandatory : No Calculator : None Response Time : N.A Think Time : N.A Minimum Instruction Time : 0**

#### **Correct Marks : 1 Wrong Marks : 0**

key algorithms uses one key for encryption and another for decryption.

- 1. Secret
- 2. Personal
- 3. Shared
- 4. Public

**Question Mandatory : No Calculator : None Response Time : N.A Think Time : N.A Minimum Instruction Time : 0 Correct Marks : 1 Wrong Marks : 0**

\_\_\_\_\_\_ कुंजी एल्गोरिथम एन्क्रिप्शन के लिए किसी एक का और डिक्रिप्शन के लिए किसी दूसरी कुंजी का उपयोग करता है। **Options :**

- 1. **\*** गुप्त (सीक्रेट)
- 2. वैयक्तिक (पर्सनल)
- 3. सहभाजी (शेअर्ड)
- 4. सार्वजनिक (पब्लिक)

**Question Number : 27 Question Id : 25498913911 Question Type : MCQ Option Shuffling : Yes Display Question Number : Yes Is Question Mandatory : No Calculator : None Response Time : N.A Think Time : N.A Minimum Instruction Time : 0**

#### **Correct Marks : 1 Wrong Marks : 0**

In IP address 192.168.1.255, 255 is assigned as:

#### **Options :**

- 1. <sup>\*</sup> device address
- 2.  $\ast$  automatically assigned network address
- 3. gateway address
- 4. broadcast address

**Question Number : 27 Question Id : 25498913911 Question Type : MCQ Option Shuffling : Yes Display Question Number : Yes Is Question Mandatory : No Calculator : None Response Time : N.A Think Time : N.A Minimum Instruction Time : 0**

**Correct Marks : 1 Wrong Marks : 0**

IP एड्रेस 192.168.1.255 में 255 को किस प्रकार असाइन किया गया है?

**Options :**

- 1. **\*** डिवाइस एडेस
- 2. स्वचालित रूप से असाइन किया गया नेटवर्क एड्रेस
- 3. गेटवे एड्रेस
- 4. ब्रॉडकास्ट एड्रेस

**Question Number : 28 Question Id : 25498918588 Question Type : MCQ Option Shuffling : Yes Display Question Number : Yes Is Question Mandatory : No Calculator : None Response Time : N.A Think Time : N.A Minimum Instruction Time : 0**

#### **Correct Marks : 1 Wrong Marks : 0**

When using WINDOWS, what are the general steps to Install an OS using VMWare?

#### **Options :**

1. (1) Create New virtual machine using Windows OS (2) Select OS and its version (3) Locate ISO file of that OS (4) Install OS (follows screens) (5) OK

2. <sup>\*</sup> (1) Create New virtual machine using Linux OS (2) Select OS and its version (3) Locate ISO file of that OS (4) Install OS (follows screens) (5) OK

3. (1) Install VMWare (2) Click New virtual machine (3) Select OS and its version (4) Locate ISO file of that OS (5) Install OS (follows screens) (6) OK

4. (1) Install VMWare (2) Click New virtual machine (3) Select OS and its version (4) Install OS (follows screens) (5) OK

**Question Number : 28 Question Id : 25498918588 Question Type : MCQ Option Shuffling : Yes Display Question Number : Yes Is Question Mandatory : No Calculator : None Response Time : N.A Think Time : N.A Minimum Instruction Time : 0**

**Correct Marks : 1 Wrong Marks : 0**

WINDOWS का उपयोग करते समय, VMWare का उपयोग करके OS स्थापित करने के सामान्य चरण क्या हैं?

#### **Options :**

1. (1) Windows OS का प्रयोग कर Create New virtual machine पर क्लिक करें (2) OS और इसके संस्करण का चयन करें (3) इस OS की ISO फ़ाइल ढूँढें (4) OS स्थापित करें (स्क्रीन का अनुसरण करें) (5) OK

2. \* (1) Linux OS का प्रयोग कर Create New virtual machine पर क्लिक करें (2) OS और इसके संस्करण का चयन करें (3) इस OS की ISO फ़ाइल ढूँढें (4) OS स्थापित करें (स्क्रीन का अनुसरण करें) (5) OK

3. (1) VMWare स्थापित करें (2) New virtual machine पर क्लिक करें (3) OS और इसके संस्करण का चयन करें (4) इस OS की ISO फ़ाइल ढूँढें (5) OS स्थापित करें (स्क्रीन का अनुसरण करें) (6) OK

4. \* (1) VMWare स्थापित करें (2) New virtual machine पर क्लिक करें (3) OS और इसके संस्करण का चयन करें (4) OS स्थापित करें (स्क्रीन का अनुसरण करें) (5) OK

**Question Number : 29 Question Id : 25498924295 Question Type : MCQ Option Shuffling : Yes Display Question Number : Yes Is Question Mandatory : No Calculator : None Response Time : N.A Think Time : N.A Minimum Instruction Time : 0**

**Correct Marks : 1 Wrong Marks : 0**

Operating system resides:

**Options :**

 $1.$  HDD

2.  $*$  ROM

 $3.$  **\*** PROM

#### 4. EEPROM

**Question Number : 29 Question Id : 25498924295 Question Type : MCQ Option Shuffling : Yes Display Question Number : Yes Is Question Mandatory : No Calculator : None Response Time : N.A Think Time : N.A Minimum Instruction Time : 0**

**Correct Marks : 1 Wrong Marks : 0**

ऑपरेटिंग सिस्टम \_\_\_\_\_\_ रहता है।

#### **Options :**

- $1.$  HDD
- 2.  $*$  ROM
- $3.$  **\*** PROM
- 4. EEPROM

**Question Number : 30 Question Id : 25498924981 Question Type : MCQ Option Shuffling : Yes Display Question Number : Yes Is Question Mandatory : No Calculator : None Response Time : N.A Think Time : N.A Minimum Instruction Time : 0**

#### **Correct Marks : 1 Wrong Marks : 0**

Which of the following is NOT a type of redundancy used in image compression?

#### **Options :**

- 1. <sup>\*</sup> Psycho-visual Redundancy
- 2.  $*$  Inter-pixel Redundancy
- 3. Time Redundancy
- 4. <sup>\*</sup> Coding redundancy

**Question Number : 30 Question Id : 25498924981 Question Type : MCQ Option Shuffling : Yes Display Question Number : Yes Is Question Mandatory : No Calculator : None Response Time : N.A Think Time : N.A Minimum Instruction Time : 0**

**Correct Marks : 1 Wrong Marks : 0**

निम्नलिखित में से क्या छवि संपीड़न में उपयोग की जाने वाली अतिरेकता का एक प्रकार **नहीं** है?

- 1. साइको-विजुअल अतिरेकता
- 2. इंटर-पिक्सल अतिरेकता
- 3. समय अतिरेकता
- 4. कोडिंग अतिरेकता

#### **Question Number : 31 Question Id : 2549896531 Question Type : MCQ Option Shuffling : Yes Display Question Number : Yes Is Question Mandatory : No Calculator : None Response Time : N.A Think Time : N.A Minimum Instruction Time : 0 Correct Marks : 1 Wrong Marks : 0**

are used to identify a user who returns to a website.

#### **Options :**

- 1. Cookies
- 2. Plug-ins
- 3. Scripts
- 4.  $*$  ASPs

**Question Number : 31 Question Id : 2549896531 Question Type : MCQ Option Shuffling : Yes Display Question Number : Yes Is Question Mandatory : No Calculator : None Response Time : N.A Think Time : N.A Minimum Instruction Time : 0**

#### **Correct Marks : 1 Wrong Marks : 0**

का उपयोग किसी वेबसाइट पर लौटने वाले उपयोगकर्ता की पहचान करने के लिए किया जाता है।

#### **Options :**

- $1.$   $\blacktriangleright$  कूकीज़ (Cookies)
- 2. प्लग-इन्स (Plug-ins)
- 3. स्क्रिप्ट्स (Scripts)
- 4.  $*$  ASPs

**Question Number : 32 Question Id : 2549897105 Question Type : MCQ Option Shuffling : Yes Display Question Number : Yes Is Question Mandatory : No Calculator : None Response Time : N.A Think Time : N.A Minimum Instruction Time : 0**

#### **Correct Marks : 1 Wrong Marks : 0**

In Gmail, deals and offers are part of the tab.

- 1. updates
- 2.  $\blacktriangledown$  promotions
- 3. forums
- 4. primary

**Question Mandatory : No Calculator : None Response Time : N.A Think Time : N.A Minimum Instruction Time : 0 Correct Marks : 1 Wrong Marks : 0** Gmail में सौदे और प्रस्ताव \_\_\_\_\_\_ टैब का हिस्सा हैं। **Options :** 1. अपडेट्स 2. प्रमोशन्स 3. फौरम्स

4. प्राइमरी

**Question Number : 33 Question Id : 2549897498 Question Type : MCQ Option Shuffling : Yes Display Question Number : Yes Is Question Mandatory : No Calculator : None Response Time : N.A Think Time : N.A Minimum Instruction Time : 0**

#### **Correct Marks : 1 Wrong Marks : 0**

What is the shortcut key used to insert hyperlink in MS-PowerPoint 2016?

#### **Options :**

- 1.  $\ast$  Alt+F1
- 2.  $*$  Alt+F2
- $3.$  Ctrl+K
- 4.  $\overline{\text{Ctr1}} + \text{B}$

**Question Number : 33 Question Id : 2549897498 Question Type : MCQ Option Shuffling : Yes Display Question Number : Yes Is Question Mandatory : No Calculator : None Response Time : N.A Think Time : N.A Minimum Instruction Time : 0**

#### **Correct Marks : 1 Wrong Marks : 0**

MS-PowerPoint 2016 में हाइपरलिंक प्रविष्ट करवाने के लिए उपयोग की जाने वाली शॉर्टकट कुंजी क्या है?

#### **Options :**

- 1.  $*$  Alt+F1
- 2.  $\ast$  Alt+F2
- $3. \vee$  Ctrl+K
- 4.  $\overline{\text{Ctr1}} + \text{B}$

**Question Number : 34 Question Id : 2549897953 Question Type : MCQ Option Shuffling : Yes Display Question Number : Yes Is Question Mandatory : No Calculator : None Response Time : N.A Think Time : N.A Minimum Instruction Time : 0 Correct Marks : 1 Wrong Marks : 0**

Which of the following is a free app developed by Nolan Amy that can be used on IOS or Android operating system for pre-assessments, checks for understanding, polls or class surveys, tickets out the door, TCAP review, etc?

#### **Options :**

- 1. Plickers
- 2. <sup>\*</sup> Flickers
- 3. Scanners
- 4. Pluckers

**Question Number : 34 Question Id : 2549897953 Question Type : MCQ Option Shuffling : Yes Display Question Number : Yes Is Question Mandatory : No Calculator : None Response Time : N.A Think Time : N.A Minimum Instruction Time : 0**

#### **Correct Marks : 1 Wrong Marks : 0**

निम्नलिखित में से कौन सा नोलन एमी द्वारा विकसित एक ऐसा निःशुल्क ऐप है जिसका उपयोग IOS अथवा एंड्रॉइड ऑपरेटिंग सिस्टम पर पूर्व-मूल्यांकन, समझ की जांच, मत या वर्ग सर्वेक्षण, बाहर से टिकट लेने, TCAP समीक्षा आदि के लिए किया जा सकता है?

#### **Options :**

- 1. प्लिकर्स (Plickers)
- 2. फ़्लिकर्स (Flickers)
- 3. स्कैनर्स (Scanners)
- 4. प्लकर्स (Pluckers)

**Question Number : 35 Question Id : 2549898009 Question Type : MCQ Option Shuffling : Yes Display Question Number : Yes Is Question Mandatory : No Calculator : None Response Time : N.A Think Time : N.A Minimum Instruction Time : 0**

#### **Correct Marks : 1 Wrong Marks : 0**

What is the maximum per transaction limit for sending money in BHIM payment interface as of January 2022?

#### **Options :**

- 1.  $*$  20,000
- $2. \times 100,000$
- 3.  $*$  50,000
- 4.  $*$  25,000

**Question Number : 35 Question Id : 2549898009 Question Type : MCQ Option Shuffling : Yes Display Question Number : Yes Is Question Mandatory : No Calculator : None Response Time : N.A Think Time : N.A Minimum Instruction Time : 0**

#### **Correct Marks : 1 Wrong Marks : 0**

जनवरी 2022 तक की स्थिति के अनुसार, भीम (BHIM) पेमेंट इंटरफ़ेस में पैसे भेजने के लिए प्रति ट्रां जेक्शन (transaction) की अधिकतम सीमा क्या है? **Options :**

- 1.  $*$  20,000
- $2. \vee 100,000$
- 3.  $*$  50,000
- 4.  $*$  25,000

**Question Number : 36 Question Id : 2549898105 Question Type : MCQ Option Shuffling : Yes Display Question Number : Yes Is Question Mandatory : No Calculator : None Response Time : N.A Think Time : N.A Minimum Instruction Time : 0**

#### **Correct Marks : 1 Wrong Marks : 0**

Which of the following types of pie chart contains more than one data series at a time in MS-Excel 2016?

#### **Options :**

- 1. Doughnut
- 2. <sup>\*</sup> Clustered
- 3. Stacked
- 4. Bar

**Question Number : 36 Question Id : 2549898105 Question Type : MCQ Option Shuffling : Yes Display Question Number : Yes Is Question Mandatory : No Calculator : None Response Time : N.A Think Time : N.A Minimum Instruction Time : 0**

**Correct Marks : 1 Wrong Marks : 0**

MS-Excel 2016 में, निम्नलिखित में से किस प्रकार के पाई चार्ट में एक समय में एक से अधिक डेटा श्रृंखला होती है?

#### **Options :**

- 1. डोनट (Doughnut)
- 2. क्लसटर्ड (Clustered)
- 3. स्टैक्ड (Stacked)
- 4.  $\ast$  बार (Bar)

**Question Number : 37 Question Id : 2549898120 Question Type : MCQ Option Shuffling : Yes Display Question Number : Yes Is Question Mandatory : No Calculator : None Response Time : N.A Think Time : N.A Minimum Instruction Time : 0 Correct Marks : 1 Wrong Marks : 0**

Which of the following statements is INCORRECT with respect to surface chart in MS-PowerPoint 2007? **Options :**

- 1. We Useful when you want to find optimum combinations between two sets of data.
- 2. **We Use chart when both categories and data series are numeric values.**
- 3. This type of chart requires four series of values in the correct order (open, high, low, and then close).
- 4. 3-D surface charts show trends in values across two dimensions in a continuous curve.

**Question Number : 37 Question Id : 2549898120 Question Type : MCQ Option Shuffling : Yes Display Question Number : Yes Is Question Mandatory : No Calculator : None Response Time : N.A Think Time : N.A Minimum Instruction Time : 0**

**Correct Marks : 1 Wrong Marks : 0**

MS-PowerPoint 2007 में, सर्फेस चार्ट के मामले में कौन-सा कथन **गलत** है?

#### **Options :**

- 1. तब उपयोगी जब आप डेटा के दो सेटों के बीच इष्टतम संयोजन खोजना चाहते हैं।
- 2. \* चार्ट का प्रयोग किया जाता है जब दोनों, वर्ग एवं डेटा की श्रृंखलाओं का मूल्य संख्यात्मक होता है।
- 3. ✔ इस प्रकार के चार्ट में सही क्रम में मूल्यों के चार श्रृंखलाओं (खुला, उच्च, निम्न, और फिर बंद) की आवश्यकता पड़ती है।
- 4. 3-D सर्फेस चार्ट, एक सतत वक्र में दो आयामों के मूल्यों में ट्रेंड्स दिखाते हैं।

**Question Number : 38 Question Id : 2549899156 Question Type : MCQ Option Shuffling : Yes Display Question Number : Yes Is Question Mandatory : No Calculator : None Response Time : N.A Think Time : N.A Minimum Instruction Time : 0**

#### **Correct Marks : 1 Wrong Marks : 0**

To conduct voice chat with your family and friends, you need to use  $\qquad \qquad$ .

#### **Options :**

- 1.  $*$  antivirus
- 2. **√** Google Meet
- 3. plickers
- 4. MS Word

**Question Number : 38 Question Id : 2549899156 Question Type : MCQ Option Shuffling : Yes Display Question Number : Yes Is Question Mandatory : No Calculator : None Response Time : N.A Think Time : N.A Minimum Instruction Time : 0 Correct Marks : 1 Wrong Marks : 0** अपने परिवार और मित्रों के साथ वॉइस चैट करने के लिए आपको \_\_\_\_\_\_ का उपयोग करना होगा। **Options :**

1. **\*** एंटीवायरस 2. गूगल मीट (google meet) 3. प्लिकर्स (plickers) 4. MS Word

**Question Number : 39 Question Id : 2549899197 Question Type : MCQ Option Shuffling : Yes Display Question Number : Yes Is Question Mandatory : No Calculator : None Response Time : N.A Think Time : N.A Minimum Instruction Time : 0**

#### **Correct Marks : 1 Wrong Marks : 0**

is a type of personal website where articles are regularly posted.

#### **Options :**

- 1. <sup>\*</sup> Google
- $2.$  Web  $log$
- 3. Word processor
- 4. Microsoft outlook express

**Question Number : 39 Question Id : 2549899197 Question Type : MCQ Option Shuffling : Yes Display Question Number : Yes Is Question Mandatory : No Calculator : None Response Time : N.A Think Time : N.A Minimum Instruction Time : 0**

#### **Correct Marks : 1 Wrong Marks : 0**

\_\_\_\_\_\_ एक प्रकार की व्यक्तिगत वेब साइट है जहाँ नियमित रूप से लेख पोस्ट किए जाते हैं।

**Options :**

- 1.  $*$  गूगल (Google)
- 2. वेब लॉग (Web log)
- 3. वर्ड प्रोसेसर (Word processor)
- 4. माइक्रोसॉफ्ट आउटलुक एक्सप्रेस (Microsoft outlook express)

**Question Number : 40 Question Id : 25498910487 Question Type : MCQ Option Shuffling : Yes Display Question Number : Yes Is Question Mandatory : No Calculator : None Response Time : N.A Think Time : N.A Minimum Instruction Time : 0**

#### **Correct Marks : 1 Wrong Marks : 0**

Which of the following options is used to capitalize the first letter of a sentence and leave all other letters as lowercase in MS-Word 2016 document?

- 1. <sup>\*</sup> Paragraph Case
- 2. <sup>Section</sup> Case
- 3. Sentence Case
- 4. Toggle Case

**Question Number : 40 Question Id : 25498910487 Question Type : MCQ Option Shuffling : Yes Display Question Number : Yes Is Question Mandatory : No Calculator : None Response Time : N.A Think Time : N.A Minimum Instruction Time : 0**

#### **Correct Marks : 1 Wrong Marks : 0**

MS-Word 2016 डॉक्युमेंट में, निम्नलिखित में से किस विकल्प का प्रयोग वाक्य के पहले अक्षर को बड़े अक्षरों (capital) रों में लिखने और अन्य सभी अक्षरों को लोअरकेस के रूप में छोड़ने के लिए किया जाता है?

#### **Options :**

- 1. पैराग्राफ केस (Paragraph Case)
- 2. सेक्शन केस (Section Case)
- 3. सेंटें सेंस केस (Sentence Case)
- 4. टॉगल केस (Toggle Case)

**Question Number : 41 Question Id : 25498910654 Question Type : MCQ Option Shuffling : Yes Display Question Number : Yes Is Question Mandatory : No Calculator : None Response Time : N.A Think Time : N.A Minimum Instruction Time : 0**

#### **Correct Marks : 1 Wrong Marks : 0**

In computer graphics, we can adjust the shape of the line ends to give them a better appearance by using:

#### **Options :**

- 1.  $\ast$  line spacing
- 2. more dots
- 3. square caps
- $4.$  line caps

**Question Number : 41 Question Id : 25498910654 Question Type : MCQ Option Shuffling : Yes Display Question Number : Yes Is Question Mandatory : No Calculator : None Response Time : N.A Think Time : N.A Minimum Instruction Time : 0 Correct Marks : 1 Wrong Marks : 0** कंप्यूटर ग्राफिक्स में, हम निम्न में से किसकी सहायता से लाइन के आकार को समायोजित करके उन्हें बेहतर उपस्थिति देने के लिए समायोजित कर सकते हैं? **Options :**

1. लाइन स्पेसिंग 2. अधिक बिंदु 3. चौकोर कैप्स 4. लाइन कैप्स

**Question Number : 42 Question Id : 25498910662 Question Type : MCQ Option Shuffling : Yes Display Question Number : Yes Is Question Mandatory : No Calculator : None Response Time : N.A Think Time : N.A Minimum Instruction Time : 0**

#### **Correct Marks : 1 Wrong Marks : 0**

Which of the following pagination controls in the Line and Page Breaks tab places at least two lines of a paragraph at the top or bottom of a page in MS-Word 2019?

#### **Options :**

- 1. Widow/Orphan control
- 2. <sup>\*</sup> Page break before
- 3. <sup>\*</sup> Keep with next
- 4. <sup>\*</sup> Keep lines together

**Question Number : 42 Question Id : 25498910662 Question Type : MCQ Option Shuffling : Yes Display Question Number : Yes Is Question Mandatory : No Calculator : None Response Time : N.A Think Time : N.A Minimum Instruction Time : 0**

#### **Correct Marks : 1 Wrong Marks : 0**

MS-Word 2019 में, लाइन और पेज ब्रेक्स टैब में निम्नलिखित में से कौन-सा पेजिनेशन नियंत्रण (pagination controls) एक पेज के ऊपर या नीचे पैराग्राफ की कम से कम दो लाइनों को रखता है?

#### **Options :**

- 1. ✔ विडो/ऑर्फ़न कंट्रोल (Widow/Orphan control)
- 2. पेज ब्रेक बिफोर (Page break before)
- 3. कीप विद नेक्स्ट (Keep with next)
- 4. कीप लाइन्स टुगेदर (Keep lines together)

**Question Number : 43 Question Id : 25498910686 Question Type : MCQ Option Shuffling : Yes Display Question Number : Yes Is Question Mandatory : No Calculator : None Response Time : N.A Think Time : N.A Minimum Instruction Time : 0**

#### **Correct Marks : 1 Wrong Marks : 0**

A/an section break lets you start a new section on the next odd-numbered page in MS-Word 2016.

1.  $\bullet$  next page 2.  $\ast$  continuous 3. even page 4.  $\blacktriangleright$  odd page

**Question Number : 43 Question Id : 25498910686 Question Type : MCQ Option Shuffling : Yes Display Question Number : Yes Is Question Mandatory : No Calculator : None Response Time : N.A Think Time : N.A Minimum Instruction Time : 0**

#### **Correct Marks : 1 Wrong Marks : 0**

MS Word 2016 में, \_\_\_\_\_\_ सेक्शन ब्रेक आपको अगले विषम संख्या वाले पेज पर एक नया सेक्शन शुरू करने देता है।

#### **Options :**

- 1. नेक्स्ट पेज
- 2. कंटीन्यूअस
- 3. इवन पेज
- 4. ऑड पेज

**Question Number : 44 Question Id : 25498911444 Question Type : MCQ Option Shuffling : Yes Display Question Number : Yes Is Question Mandatory : No Calculator : None Response Time : N.A Think Time : N.A Minimum Instruction Time : 0**

#### **Correct Marks : 1 Wrong Marks : 0**

Which of the following options in MS-Word 2010 is NOT present in the proofing ribbon?

#### **Options :**

- 1.  $\ast$  Spelling & Grammar
- 2. **Research**
- $3.$  New comment
- 4. Word count

**Question Number : 44 Question Id : 25498911444 Question Type : MCQ Option Shuffling : Yes Display Question Number : Yes Is Question Mandatory : No Calculator : None Response Time : N.A Think Time : N.A Minimum Instruction Time : 0**

**Correct Marks : 1 Wrong Marks : 0**

MS Word 2010 में, अशुद्धि जांच (प्रूफिंग) पट्टी में निम्न में से कौन सा विकल्प मौजूद नहीं है?

#### **Options :**

1. वर्तनी और व्याकरण (स्पेलिंग एंड ग्रामर)

2. अनुसंधान (रिसर्च) 3. नई टिप्पणी (न्यू कमेंट) 4. शब्द गणना (वर्ड काउंट)

**Question Number : 45 Question Id : 25498911861 Question Type : MCQ Option Shuffling : Yes Display Question Number : Yes Is Question Mandatory : No Calculator : None Response Time : N.A Think Time : N.A Minimum Instruction Time : 0**

#### **Correct Marks : 1 Wrong Marks : 0**

In MS-Word 2007 revisions, changes, and corrections are typically shown in the \_\_\_\_\_\_ near or in the margin of the page.

**Options :**

- 1.  $*$  ruler
- 2. *header*
- 3. footer
- $4.$  balloons

**Question Number : 45 Question Id : 25498911861 Question Type : MCQ Option Shuffling : Yes Display Question Number : Yes Is Question Mandatory : No Calculator : None Response Time : N.A Think Time : N.A Minimum Instruction Time : 0**

**Correct Marks : 1 Wrong Marks : 0**

MS-Word 2007 में पुनरीक्षण, परिवर्तन और सुधार आमतौर पर पृष्ठ के पास या मार्जिन में \_\_\_\_\_\_ में दिखाए जाते हैं।

**Options :**

- 1. रूलर
- 2. हैडर
- 3. फूटर
- 4. बैलून्स

**Question Number : 46 Question Id : 25498911934 Question Type : MCQ Option Shuffling : Yes Display Question Number : Yes Is Question Mandatory : No Calculator : None Response Time : N.A Think Time : N.A Minimum Instruction Time : 0**

#### **Correct Marks : 1 Wrong Marks : 0**

Raghu wants to create a table in MS-Word 2013 with five columns; which of the following option must he choose?

- 1. **\*** Quick tables
- 2. <sup>\*</sup> AutoFit contents

#### 3. AutoFit to window

 $4.$  Insert Table -> Number of columns

**Question Number : 46 Question Id : 25498911934 Question Type : MCQ Option Shuffling : Yes Display Question Number : Yes Is Question Mandatory : No Calculator : None Response Time : N.A Think Time : N.A Minimum Instruction Time : 0**

**Correct Marks : 1 Wrong Marks : 0**

रघु MS-Word 2013 में पांच कॉलम वाली तालिका बनाना चाहता है, उसे निम्नलिखित में से कौन सा विकल्प चुनना चाहिए?

#### **Options :**

- 1. क्विक टेबल्स
- 2. ऑटोफिट कंटेंट्स
- 3. ऑटोफिट टू विंडो
- 4. इन्सर्ट टेबल -> नंबर ऑफ कॉलम्स

**Question Number : 47 Question Id : 25498918967 Question Type : MCQ Option Shuffling : Yes Display Question Number : Yes Is Question Mandatory : No Calculator : None Response Time : N.A Think Time : N.A Minimum Instruction Time : 0**

#### **Correct Marks : 1 Wrong Marks : 0**

Which of the following shortcuts can be used to see the Print Preview of the MS-Word 2019 document?

#### **Options :**

- 1.  $\text{CTRL} + \text{F1}$
- 2.  $\textdegree$  CTRL+F4
- $3.$  \* CTRL+F3
- $4.$  CTRL+F2

**Question Number : 47 Question Id : 25498918967 Question Type : MCQ Option Shuffling : Yes Display Question Number : Yes Is Question Mandatory : No Calculator : None Response Time : N.A Think Time : N.A Minimum Instruction Time : 0**

#### **Correct Marks : 1 Wrong Marks : 0**

MS-Word 2019 डॉक्युमेंट का प्रिंट प्रिव्यू देखने के लिए निम्न में से किस शॉर्टकट का उपयोग किया जा सकता है?

- 1.  $\textdegree$  CTRL+F1
- 2.  $\text{\#}$  CTRL+F4
- $3.$   $\overline{\text{CTRL}+F3}$

#### $4 \times \text{CTRL} + \text{F2}$

**Question Number : 48 Question Id : 25498919244 Question Type : MCQ Option Shuffling : Yes Display Question Number : Yes Is Question Mandatory : No Calculator : None Response Time : N.A Think Time : N.A Minimum Instruction Time : 0**

#### **Correct Marks : 1 Wrong Marks : 0**

Reena wants to change the font style of the return address of an envelope during mail merge process in MS-Word 2019. Which of the following options are used?

#### **Options :**

- 1. Mailings
- 2. References
- 3. Page layout
- 4. Design

**Question Number : 48 Question Id : 25498919244 Question Type : MCQ Option Shuffling : Yes Display Question Number : Yes Is Question Mandatory : No Calculator : None Response Time : N.A Think Time : N.A Minimum Instruction Time : 0**

#### **Correct Marks : 1 Wrong Marks : 0**

रीना MS-Word 2019 में, मेल मर्ज (mail merge) प्रक्रिया के दौरान एक लिफाफे (envelope) के रिटर्न एड्रेस की फ़ॉन्ट शैली को बदलना चाहती है। निम्नलिखित में से किस विकल्प का उपयोग किया जाता है?

#### **Options :**

- 1. मेलिंग (Mailings)
- 2. रेफरेन्सेस (References)
- 3. पेज लेआउट (Page layout)
- 4. डिज़ाइन (Design)

**Question Number : 49 Question Id : 25498924863 Question Type : MCQ Option Shuffling : Yes Display Question Number : Yes Is Question Mandatory : No Calculator : None Response Time : N.A Think Time : N.A Minimum Instruction Time : 0**

#### **Correct Marks : 1 Wrong Marks : 0**

Which of the following is the correct order of action to create a pivot table in MS-Excel 2016?

- 1. Menu > PivotTable > Insert > Create PivotTable > Range
- 2. Menu > PivotTable > Insert > Range > Create PivotTable
- 3. Menu > Insert > PivotTable > Create PivotTable > Select table or Range

**Question Number : 49 Question Id : 25498924863 Question Type : MCQ Option Shuffling : Yes Display Question Number : Yes Is Question Mandatory : No Calculator : None Response Time : N.A Think Time : N.A Minimum Instruction Time : 0**

**Correct Marks : 1 Wrong Marks : 0**

MS Excel 2016 में, पिवोट टेबल बनाने के लिए निम्न में से कौन सा क्रिया का सही क्रम है?

#### **Options :**

- 1. Menu > PivotTable > Insert > Create PivotTable > Range
- 2.  $\bullet$  Menu > PivotTable > Insert > Range > Create PivotTable
- 3. Menu > Insert > PivotTable > Create PivotTable > Select table or Range
- 4. Menu > PivotTable > Create PivotTable > Insert > Range

**Question Number : 50 Question Id : 25498925316 Question Type : MCQ Option Shuffling : Yes Display Question Number : Yes Is Question Mandatory : No Calculator : None Response Time : N.A Think Time : N.A Minimum Instruction Time : 0**

#### **Correct Marks : 1 Wrong Marks : 0**

What are the steps to open new readymade templates in MS-Word 2010?

#### **Options :**

- 1. **\*** File (office Button) open select all word template from dialouge box
- 2. <sup>\*</sup> Cannot open readymade templates
- 3.  $\blacktriangleright$  File (office Button) New Sample Template Select any template from available templates
- 4.  $\overline{\bullet}$  File Open select Templates

**Question Number : 50 Question Id : 25498925316 Question Type : MCQ Option Shuffling : Yes Display Question Number : Yes Is Question Mandatory : No Calculator : None Response Time : N.A Think Time : N.A Minimum Instruction Time : 0**

**Correct Marks : 1 Wrong Marks : 0**

MS-Word 2010 में, नया पूर्व-निर्मित टेम्प्लेट खोलने के लिए निम्न में से किन चरणों का अनुसरण करना होगा?

- 1. फ़ाइल (ऑफिस बटन) ओपन डायलॉग बॉक्स से सभी वर्ड टेम्पलेट चुनें
- 2. पूर्व-निर्मित टेम्प्लेट नहीं खोले जा सकते हैं
- 3. फ़ाइल (ऑफिस बटन) न्यू सैंपल टेम्पलेट उपलब्ध टेम्पलेट्स में से कोई भी टेम्पलेट चुनें
- 4. फ़ाइल ओपन टेम्पलेट चुनें

#### **Question Number : 51 Question Id : 25498925336 Question Type : MCQ Option Shuffling : Yes Display Question Number : Yes Is Question Mandatory : No Calculator : None Response Time : N.A Think Time : N.A Minimum Instruction Time : 0**

#### **Correct Marks : 1 Wrong Marks : 0**

Which of the following ribbon navigation short cut key is used to go to Layout tab in MS-Word 2019?

#### **Options :**

- $1. \vee$  Alt + P
- 2.  $\star$  Atl + N
- 3.  $\ast$  Alt + H
- 4.  $\star$  Alt + G

**Question Number : 51 Question Id : 25498925336 Question Type : MCQ Option Shuffling : Yes Display Question Number : Yes Is Question Mandatory : No Calculator : None Response Time : N.A Think Time : N.A Minimum Instruction Time : 0**

#### **Correct Marks : 1 Wrong Marks : 0**

MS-Word 2019 में, लेआउट टैब पर जाने के लिए निम्न में से किस रिबन नेविगेशन शॉर्टकट की (key) का उपयोग किया जाता है?

#### **Options :**

- $1. \blacktriangleright$  Alt + P
- 2.  $\star$  Atl + N
- 3.  $\ast$  Alt + H
- 4.  $\ast$  Alt + G

**Question Number : 52 Question Id : 25498934484 Question Type : MCQ Option Shuffling : Yes Display Question Number : Yes Is Question Mandatory : No Calculator : None Response Time : N.A Think Time : N.A Minimum Instruction Time : 0**

#### **Correct Marks : 1 Wrong Marks : 0**

Which of the following is capable of playing audio and video streams?

- 1. \* Audio player
- 2. MP3 player
- 3. Media player
- 4. Audio CD player

**Question Mandatory : No Calculator : None Response Time : N.A Think Time : N.A Minimum Instruction Time : 0 Correct Marks : 1 Wrong Marks : 0** निम्न में से कौन-सा, ऑडियो और वीडियो स्ट्रीम को चलाने (playing) में सक्षम है? **Options :**

- 1. ऑडियो प्लेयर
- 2. <sup>\*</sup> MP3 प्लेयर
- 3. मीडिया प्लेयर
- 4. ऑडियो CD प्लेयर

# **READING COMPREHENSION**

K.

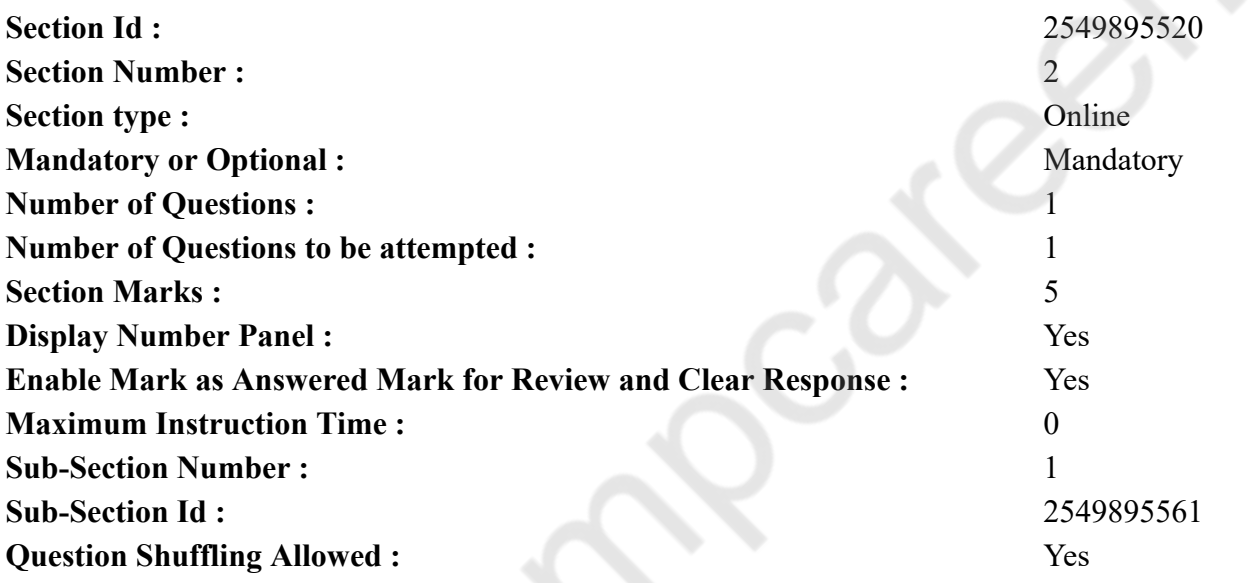

**Question Id : 25498920875 Question Type : COMPREHENSION Sub Question Shuffling Allowed : Yes Group Comprehension Questions : No Calculator : None Response Time : N.A Think Time : N.A Minimum Instruction Time : 0 Question Numbers : (53 to 57)** Read the given passage and answer the questions.

Hanumanthappa

One bright June morning I was reading the newspaper. That day the Secondary School Leaving Certificate results had been published. The list of

the rank holders and their photographs took up almost the entire front page. Of all the photographs, one boy's snapshot caught my attention. He looked sickly and pale, but there was a sparkle in his eyes. I read that his name was Hanumanthappa and that he had secured the eighth rank.

The next day, his photograph was published again with an interview. I learnt that Hanumanthappa was a coolie's son, the oldest of five children. They belonged to a tribal group. He was unable to study further, because he lived in a village and his father, the sole breadwinner, earned only Rs. 40 a day.

Hanumanthappa's postal address was provided in the interview. I immediately wrote to him saying that I was interested in meeting him and asked whether he could come to Bangalore. I added that I would pay for his travel and some clothes. Within four days I received a reply, thanking me for the letter and expressing his willingness to come and meet me. Immediately, I sent him some money and details of my office address.

When he finally arrived in our office, I got straight to the point. 'Do you want to study further? We would like to support you. We will pay your fees for any course of study you wish to take up.' He did not answer. My senior colleague interrupted with a smile. 'Let the boy understand what you are suggesting. He can give his answer at the end of the day.'

When Hanumanthappa was ready to return home, he said in a low and steady tone, 'Madam, I want to continue my studies at the Teacher's Training College in Bellary. That is the one nearest to my village.' I agreed instantly but spoke to him a little more to find out whether there was any other course he would like to choose. The boy, however, seemed to know exactly what he wanted.

I prayed that God would continue to bestow the best on Hanumanthappa and his family. **Sub questions**

**Question Number : 53 Question Id : 25498920876 Question Type : MCQ Option Shuffling : Yes Display Question Number : Yes Is Question Mandatory : No Calculator : None Response Time : N.A Think Time : N.A Minimum Instruction Time : 0**

#### **Correct Marks : 1 Wrong Marks : 0**

What was special about the day described in the first paragraph?

#### **Options :**

- 1. <sup>\*</sup> The author had a meeting with one of the rank holders.
- 2. <sup>\*</sup> The newspaper was delivered much before the usual time.
- 3. The Secondary School Leaving Certificate results had been declared with photographs of the rank holders.
- 4. There was a full page advertisement about Teacher Training Colleges of Karnataka.

**Question Number : 54 Question Id : 25498920877 Question Type : MCQ Option Shuffling : Yes Display Question Number : Yes Is Question Mandatory : No Calculator : None Response Time : N.A Think Time : N.A Minimum Instruction Time : 0**

#### **Correct Marks : 1 Wrong Marks : 0**

What inspired the author to help Hanumanthappa for further studies?

- 1. **\*** Hanumanthappa's bright and sparkling eyes in his weak and pale face attracted her.
- 2. **\*** Hanumanthappa had stated in an interview that he did not want to study further because his father was very poor.
- 3. Hanumanthappa had written to the author for help.
- $4.$  The author wanted to help the poor but intelligent rank holder

**Question Number : 55 Question Id : 25498920878 Question Type : MCQ Option Shuffling : Yes Display Question Number : Yes Is Question Mandatory : No Calculator : None Response Time : N.A Think Time : N.A Minimum Instruction Time : 0**

#### **Correct Marks : 1 Wrong Marks : 0**

Hanumanthappa wanted to join the Teacher's Training College at Bellary because

#### **Options :**

- 1.  $\ast$  he did not have any ambition for his future.
- 2.  $\ast$  he wanted to join a course that would take a long time to complete.
- 3. wanted to burden the author by joining an expensive course.
- $4.$   $\blacktriangleright$  he did not want to travel very far from his village.

**Question Number : 56 Question Id : 25498920879 Question Type : MCQ Option Shuffling : Yes Display Question Number : Yes Is Question Mandatory : No Calculator : None Response Time : N.A Think Time : N.A Minimum Instruction Time : 0**

#### **Correct Marks : 1 Wrong Marks : 0**

Choose the alternative that is NOT correct. What do we learn about the author from this passage?

#### **Options :**

- 1.  $\ast$  She wanted to know what was happening in the country.
- 2. <sup>\*</sup> She admired other people's intelligence and hard work.
- 3. <sup>\*</sup> She was kind and helped needy people.
- $4.$  She forced other people to accept her decisions.

**Question Number : 57 Question Id : 25498920880 Question Type : MCQ Option Shuffling : Yes Display Question Number : Yes Is Question Mandatory : No Calculator : None Response Time : N.A Think Time : N.A Minimum Instruction Time : 0**

#### **Correct Marks : 1 Wrong Marks : 0**

Based on the passage, which one of the following statements is true of Hanumanthappa's character?

- 1. <sup>\*</sup> He was honest and sincere in all his work.
- 2. <sup>\*</sup> He was prompt and precise in his correspodence.

 $3.$  He was capable of taking firm decisions.

4. <sup>\*</sup> He was always eager to meet new people.

**Question Id : 25498920875 Question Type : COMPREHENSION Sub Question Shuffling Allowed : Yes Group Comprehension Questions : No Calculator : None Response Time : N.A Think Time : N.A Minimum Instruction Time : 0 Question Numbers : (53 to 57)** दिए गए गद्यांश को पढ़ें और उसके आधार पर प्रश्नों के उत्तर दें।

हनुमानथप्पा

जून की एक चमकदार सुबह मैं समाचार पत्र पढ़ रही थी। उस दिन माध्यमिक स्कूल लीविंग सर्टिफिकेट की परीक्षा का परिणाम प्रकाशित किया गया था। रैंक धारकों की सूची और उनकी तस्वीरों ने लगभग पूरे सामने वाले पृष्ठ को भर दिया था। सभी तस्वीरों में से एक लड़के के फोटो ने मेरा ध्यान खींचा। वह बीमार और कमजोर लग रहा था, लेकिन उसकी आंखों में एक चमक थी। मैंने पढ़ा कि उसका नाम हनुमानथप्पा था और उसने आठवीं रैंक हासिल की थी।

अगले दिन, उसकी तस्वीर एक लेख के साथ फिर से प्रकाशित हुई थी। मुझे पता लगा कि हनुमानथप्पा एक कुली का बेटा है, जो पांच भाई-बहनों में सबसे बड़ा है। वे एक जनजातीय समूह से थे। वह आगे अध्ययन करने में असमर्थ था, क्योंकि वह एक गांव में रहता था और उसके पिता, एकमात्र कमाने वाले, दिन में केवल 40 रुपये कमाते थे।

हनुमानथप्पा का डाक का पता उस में दिया गया था। मैंने तुरंत उसे यह कहते हुए लिखा कि मुझे उससे मिलने की इच्छा है और पूछा कि क्या वह बैंगलोर आ सकता है। मैंने कहा कि मैं उसकी यात्रा और कपड़ों के लिए पैसे दूंगी। चार दिनों के भीतर, पत्र के लिए मुझे धन्यवाद और आने और मुझसे मिलने की इच्छ व्यक्त करते हुए मुझे उत्तर मिला। तुरंत, मैंने मैं उसे कुछ रुपये और मेरे कार्यालय के पते के विवरण भेजे।

जब वह अंततः हमारे कार्यालय पहुंचा, तो मैं सीधे ही अपनी बात पर आ गई। 'क्या तुम आगे पढ़ना चाहते हो?' हम तुम्हारी सहायता करना चाहते हैं। तुम पढ़ाई का जो भी विषय चुनोगे, उसके लिए हम फीस का भुगतान करेंगे।' उसने जवाब नहीं दिया। मेरे वरिष्ठ सहयोगी ने मुस्कुरा के हमें रोका। 'लड़के को समझने दें कि आप क्या सुझाव दे रही हैं। वह शाम तक अपना जवाब दे सकता है।

जब हनुमानथप्पा घर लौटने के लिए तैयार था, उसने धीमे और स्थिर स्वर में कहा, 'मैडम, मैं बेल्लारी में टीचर ट्रेनिंग कॉलेज में अपनी पढ़ाई जारी रखना चाहता हूं। यह मेरे गांव के सबसे नजदीक है।' मैं तुरंत सहमत हो गई लेकिन यह जानने के लिए उससे थोड़ी और बात की कि क्या वह कोई अन्य कोर्स चुनना चाहता है। हालांकि, लड़का जानता था कि वह क्या चाहता था।

मैंने मैं प्रार्थना की कि भगवान हनुमानथप्पा और उनके परिवार को सर्वश्रेष्ठ प्रदान करना जारी रखें। **Sub questions**

**Question Number : 53 Question Id : 25498920876 Question Type : MCQ Option Shuffling : Yes Display Question Number : Yes Is Question Mandatory : No Calculator : None Response Time : N.A Think Time : N.A Minimum Instruction Time : 0**

#### **Correct Marks : 1 Wrong Marks : 0**

पहले पैराग्राफ में वर्णित दिन के बारे में क्या विशेष था?

#### **Options :**

- 1. लेखिका की एक रैंक धारक के साथ बैठक हुई।
- 2. समाचार पत्र सामान्य दिनों की तुलना में काफी जल्दी दिया गया था।
- 3. माध्यमिक स्कूल छोड़ने के प्रमाणपत्र का परिणाम रैंक धारकों की तस्वीरों के साथ घोषित किया गया था।
- 4. कर्नाटक के टीचर ट्रेनिंग कॉलेज के बारे में एक पूरे पेज का विज्ञापन था।

**Question Number : 54 Question Id : 25498920877 Question Type : MCQ Option Shuffling : Yes Display Question Number : Yes Is Question Mandatory : No Calculator : None Response Time : N.A Think Time : N.A Minimum Instruction Time : 0**

**Correct Marks : 1 Wrong Marks : 0**

आगे के अध्ययन के लिए हनुमानथप्पा की मदद करने के लिए लेखिका को किस चीज ने प्रेरित किया?

#### **Options :**

- 1. हनुमानथप्पा के कमजोर और निस्तेज चेहरे में उसकी उज्ज्वल और चमकदार आंखों ने उन्हें आकर्षित किया।
- 2. \* हनुमानथप्पा ने एक साक्षात्कार में कहा था कि वह आगे पढ़ना नहीं चाहता है क्योंकि उसके पिता बहुत गरीब हैं।
- 3. हनुमानथप्पा ने मदद के लिए लेखिका को लिखा था।
- 4. लेखिका गरीब लेकिन बुद्धिमान रैंक धारक की सहायता करना चाहती थी।

**Question Number : 55 Question Id : 25498920878 Question Type : MCQ Option Shuffling : Yes Display Question Number : Yes Is Question Mandatory : No Calculator : None Response Time : N.A Think Time : N.A Minimum Instruction Time : 0**

**Correct Marks : 1 Wrong Marks : 0**

हनुमानथप्पा बेल्लारी में टीचर्स ट्रेनिंग (शिक्षक प्रशिक्षण) कॉलेज में प्रवेश लेना चाहता था क्योंकि

#### **Options :**

- 1. उसके भविष्य के लिए उसकी कोई महत्त्वाकांक्षा नहीं थी।
- 2. वह ऐसा पाठ्यक्रम पढ़ना चाहता था जिसे पूरा करने में ज्यादा समय लगे।
- 3. वह किसी महंगे पाठ्यक्रम में शामिल होकर लेखिका पर बोझ डालना चाहता था।
- 4. वह अपने गाँव से बहुत दूर नहीं जाना चाहता था।

**Question Number : 56 Question Id : 25498920879 Question Type : MCQ Option Shuffling : Yes Display Question Number : Yes Is Question Mandatory : No Calculator : None Response Time : N.A Think Time : N.A Minimum Instruction Time : 0 Correct Marks : 1 Wrong Marks : 0** उस विकल्प को चुनें जो सही **नहीं** है।

इस गद्यांश से लेखिका के बारे में हमें क्या पता चलता है? **Options :**

- 1. वह जानना चाहती थीं कि देश में क्या हो रहा था।
- 2. वह दूसरों की अक्ल और कड़ी मेहनत की प्रशंसा करती थी।
- 3. \* वह दयालु थीं और ज़रूरतमंद लोगों की मदद करती थीं।
- 4. ✔ उन्होंने दुसरे लोगों को अपने फैसले को स्वीकार करने के लिए मजबूर कर दिया।

**Question Number : 57 Question Id : 25498920880 Question Type : MCQ Option Shuffling : Yes Display Question Number : Yes Is Question Mandatory : No Calculator : None Response Time : N.A Think Time : N.A Minimum Instruction Time : 0**

**Correct Marks : 1 Wrong Marks : 0**

अनुच्छेद के आधार पर, हनुमानथप्पा के चरित्र के बारे में निम्न में से कौन सा कथन सत्य है?

#### **Options :**

- 1. वह अपने सभी कार्य ईमानदारी और विनम्रता से करता था।
- 2. वह त्वरित और सटीक पत्राचार करता था।
- 3. वह ठोस निर्णय लेने में सक्षम था।
- 4. वह सदैव नए लोगों से मिलने को उत्सुक रहता था।

# **QUANTITATIVE APTITUDE**

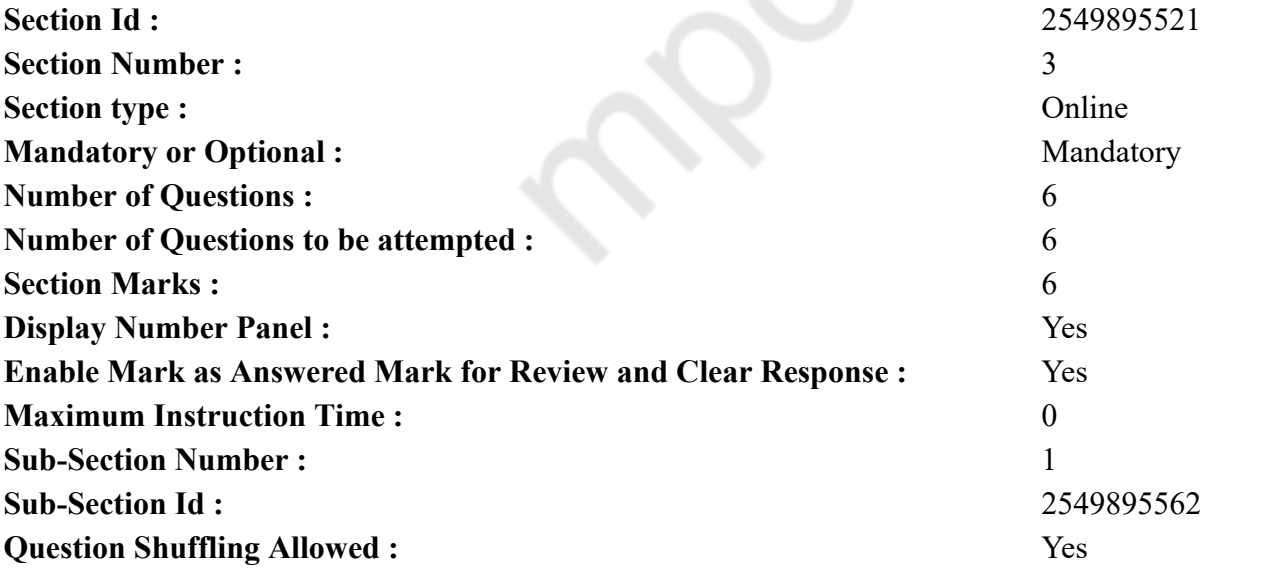

#### **Question Number : 58 Question Id : 25498914226 Question Type : MCQ Option Shuffling : Yes Display Question Number : Yes Is Question Mandatory : No Calculator : None Response Time : N.A Think Time : N.A Minimum Instruction Time : 0 Correct Marks : 1 Wrong Marks : 0**

What approximate value should come in place of the question mark (?) in the following question? (rounded off to nearest tens)

 $1548.45 + 3065.15 \div 15.058 = ?$ 

#### **Options :**

- 1.  $*1700$
- 2.  $*1650$
- 3.  $* 1840$
- $4. \vee 1750$

**Question Number : 58 Question Id : 25498914226 Question Type : MCQ Option Shuffling : Yes Display Question Number : Yes Is Question Mandatory : No Calculator : None Response Time : N.A Think Time : N.A Minimum Instruction Time : 0**

#### **Correct Marks : 1 Wrong Marks : 0**

निम्नलिखित प्रश्न में प्रश्न चिह्न (?) के स्थान पर अनुमानित मान क्या होना चाहिए? (निकटतम दशमलव स्थान तक पूर्ण करे)

 $1548.45 + 3065.15 \div 15.058 = ?$ 

#### **Options :**

- 1.  $*1700$
- 2.  $*1650$
- 3.  $* 1840$
- $4. \vee 1750$

**Question Number : 59 Question Id : 25498914230 Question Type : MCQ Option Shuffling : Yes Display Question Number : Yes Is Question Mandatory : No Calculator : None Response Time : N.A Think Time : N.A Minimum Instruction Time : 0**

**Correct Marks : 1 Wrong Marks : 0**

Two-thirds of three-fourths of one-fifth of a number is 15. What is 30 per cent of that number?

#### **Options :**

 $1.45$ 

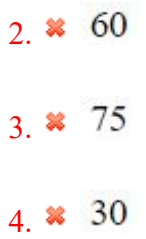

**Question Number : 59 Question Id : 25498914230 Question Type : MCQ Option Shuffling : Yes Display Question Number : Yes Is Question Mandatory : No Calculator : None Response Time : N.A Think Time : N.A Minimum Instruction Time : 0 Correct Marks : 1 Wrong Marks : 0**

किसी संख्या के पांचवें हिस्से के तीन-चौथाई का दो तिहाई 15 है। उस संख्या का 30 प्रतिशत कितना होगा? **Options :**

 $1.45$ 

 $2.860$ 

 $3.*75$ 

4.  $*$  30

**Question Number : 60 Question Id : 25498914231 Question Type : MCQ Option Shuffling : Yes Display Question Number : Yes Is Question Mandatory : No Calculator : None Response Time : N.A Think Time : N.A Minimum Instruction Time : 0**

#### **Correct Marks : 1 Wrong Marks : 0**

A 180-metre long train crosses another 270-metre long train running in the opposite direction in 10.8 seconds. If the speed of the first train is 60 kmph, what is the speed of the second train in kmph?

**Options :**

1.  $* 80$ 

 $2. \times 90$ 

3.  $* 150$ 

Cannot be determined 4.

**Question Number : 60 Question Id : 25498914231 Question Type : MCQ Option Shuffling : Yes Display Question Number : Yes Is Question Mandatory : No Calculator : None Response Time : N.A Think Time : N.A Minimum Instruction Time : 0 Correct Marks : 1 Wrong Marks : 0** 180 मीटर लंबी एक ट्रेन विपरीत दिशा में चल रही एक और 270 मीटर लंबी ट्रेन को 10.8 सेकंड में पार करती है। यदि पहली ट्रेन की गति 60 kmph है, तो kmph में दूसरी ट्रेन की गति कितनी होगी? **Options :**  $1 \times 80$  $2.490$ 3.  $*$  150 निर्धारित नहीं की जा सकती है 4.

**Question Number : 61 Question Id : 25498914366 Question Type : MCQ Option Shuffling : Yes Display Question Number : Yes Is Question Mandatory : No Calculator : None Response Time : N.A Think Time : N.A Minimum Instruction Time : 0**

#### **Correct Marks : 1 Wrong Marks : 0**

From a well-shuffled pack of 52 playing cards, one card is drawn at random. What is the probability that the card drawn will be black king?

**Options :**

 $1.426$ 

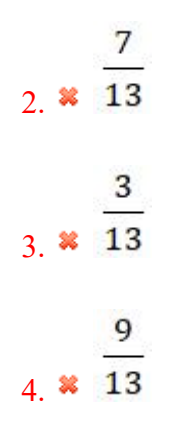

**Question Number : 61 Question Id : 25498914366 Question Type : MCQ Option Shuffling : Yes Display Question Number : Yes Is Question Mandatory : No Calculator : None Response Time : N.A Think Time : N.A Minimum Instruction Time : 0**

**Correct Marks : 1 Wrong Marks : 0**

एक अच्छी तरह फेंटी हुई 52 पत्तों की गड्डी से एक पत्ता क्रम रहित निकाला जाता है। पत्ते का काला बादशाह होने की क्या संभावना है? **Options :**

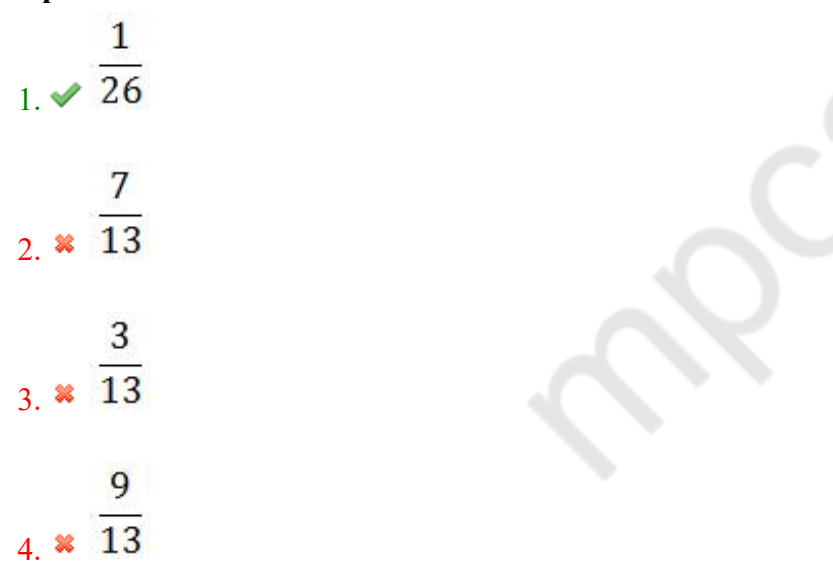

**Question Number : 62 Question Id : 25498928777 Question Type : MCQ Option Shuffling : Yes Display Question Number : Yes Is Question Mandatory : No Calculator : None Response Time : N.A Think Time : N.A Minimum Instruction Time : 0 Correct Marks : 1 Wrong Marks : 0**

What would be the compound interest accrued on an amount of  $\overline{\epsilon}$  7.400@ 13.5 p.c.p.a. at the end of two years? (rounded off to two digits after decimal)

#### **Options :**

 $\underset{1}{\ast}$  ₹ 2,136.87

₹ 2,306.81  $2.8$ 

₹ 2,032.18  $3.88$ 

```
4. \times \sqrt[3]{2,132.87}
```
**Question Number : 62 Question Id : 25498928777 Question Type : MCQ Option Shuffling : Yes Display Question Number : Yes Is Question Mandatory : No Calculator : None Response Time : N.A Think Time : N.A Minimum Instruction Time : 0 Correct Marks : 1 Wrong Marks : 0**

₹7,400 की राशि पर 13.5% वार्षिक दर पर एकत्रित चक्रवृद्धि ब्याज दो वर्ष बाद कितना होगा? (दशमलव के बाद दो अंकों तक)

**Options :**

 $\underset{1.}{\ast}$  ₹ 2,136.87

₹ 2,306.81  $2.8$ 

₹ 2,032.18  $3.$   $\frac{1}{2}$ 

 $4. \times \sqrt[3]{2,132.87}$ 

**Question Number : 63 Question Id : 25498928782 Question Type : MCQ Option Shuffling : Yes Display Question Number : Yes Is Question Mandatory : No Calculator : None Response Time : N.A Think Time : N.A Minimum Instruction Time : 0**

#### **Correct Marks : 1 Wrong Marks : 0**

Study the given information carefully to answer the questions that follow:

A basket contains 4 red, 5 blue and 3 green marbles.

If three marbles are picked at random, what is the probability that either all are green or all are red?

**Options :**

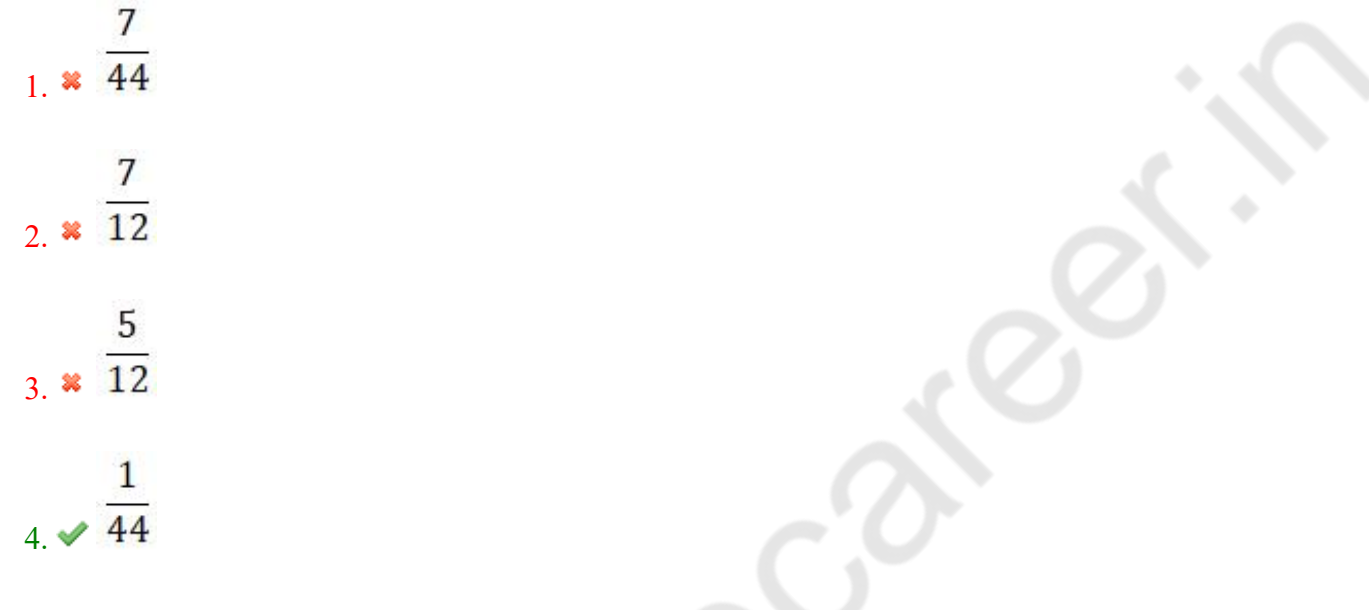

**Question Number : 63 Question Id : 25498928782 Question Type : MCQ Option Shuffling : Yes Display Question Number : Yes Is Question Mandatory : No Calculator : None Response Time : N.A Think Time : N.A Minimum Instruction Time : 0 Correct Marks : 1 Wrong Marks : 0**

निम्नलिखित जानकारी का ध्यानपूर्वक अध्ययन करें और नीचे दिए गए प्रश्नों का उत्तर दें। एक टोकरी में 4 लाल, 5 नीले और 3 हरे रंग के मार्बल हैं। यदि तीन मार्बल यादच्छिक रूप से चुने जाते हैं, तो इस बात की संभाव्यता क्या है कि या तो सभी हरे होंगे या सभी लाल होंगे? **Options :**

7 1.  $\frac{1}{44}$  $\overline{7}$ 2.  $\sqrt{12}$  $rac{5}{3}$   $\frac{5}{12}$  $\mathbf{1}$  $4. \times 44$ 

# **GENERAL MENTAL ABILITY AND REASONING**

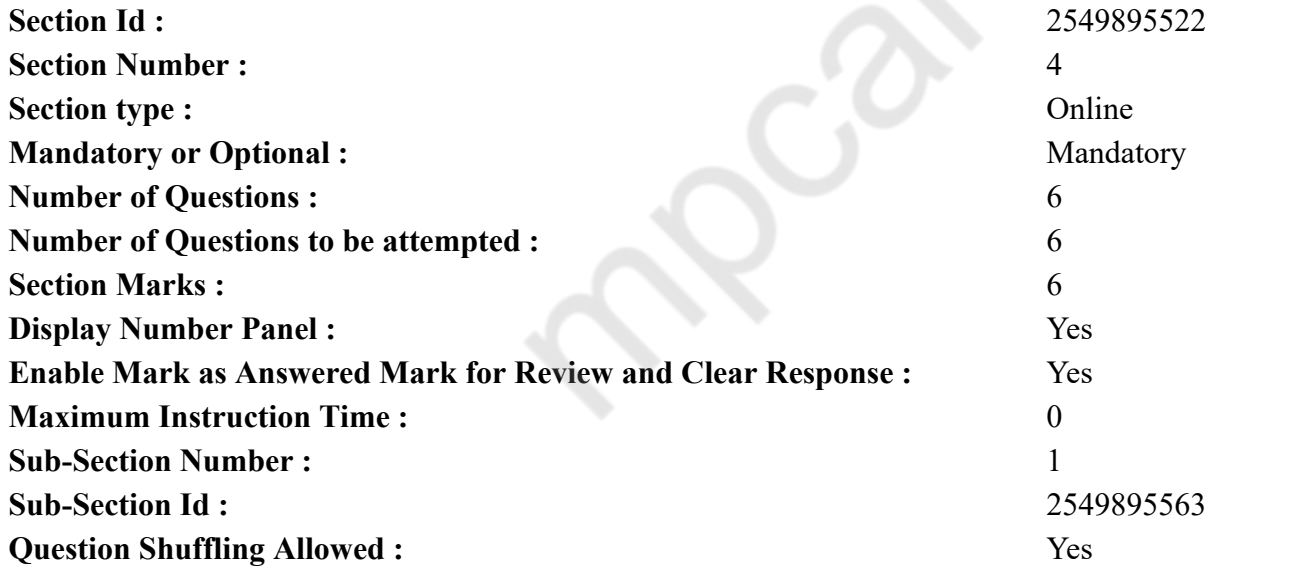

**Question Number : 64 Question Id : 25498910133 Question Type : MCQ Option Shuffling : Yes Display Question Number : Yes Is Question Mandatory : No Calculator : None Response Time : N.A Think Time : N.A Minimum Instruction Time : 0**

#### **Correct Marks : 1 Wrong Marks : 0**

Select the option that is related to the third term in the same way as the second term is related to the first term.

Dum Dum : Kolkata :: Palam : ?

#### **Options :**

- 1. <sup>\*</sup> Kerala
- $2.$  Delhi
- 3. Chennai
- 4. Mumbai

**Question Number : 64 Question Id : 25498910133 Question Type : MCQ Option Shuffling : Yes Display Question Number : Yes Is Question Mandatory : No Calculator : None Response Time : N.A Think Time : N.A Minimum Instruction Time : 0**

#### **Correct Marks : 1 Wrong Marks : 0**

उस विकल्प को चुने जो तीसरे शब्द से ठीक उसी तरह से संबंधित है जिस तरह दूसरा शब्द पहले शब्द से संबंधित है।

डम डम : कोलकाता :: पालम : ? **Options :**

- 1. केरल
- 2. दिल्ली
- 3. चेन्नई
- $4.$  \* मुंबई

**Question Number : 65 Question Id : 25498912865 Question Type : MCQ Option Shuffling : Yes Display Question Number : Yes Is Question Mandatory : No Calculator : None Response Time : N.A Think Time : N.A Minimum Instruction Time : 0**

#### **Correct Marks : 1 Wrong Marks : 0**

Find out how many such pairs of letters are there in the given word each of which has as many letters between them in the word as in the English alphabet.

#### DECORATE

- 1.  $*$  Nil
- 2.  $\bullet$  One
- 3.  $*$  Two

#### 4. Three

**Question Number : 65 Question Id : 25498912865 Question Type : MCQ Option Shuffling : Yes Display Question Number : Yes Is Question Mandatory : No Calculator : None Response Time : N.A Think Time : N.A Minimum Instruction Time : 0**

**Correct Marks : 1 Wrong Marks : 0**

दिये गये शब्द में अक्षरों के ऐसे कितने जोड़े हैं, जिनमें से प्रत्येक के बीच उतने ही अक्षर हैं जितने अंग्रेजी वर्णमाला में उनके बीच हैं?

#### DECORATE

**Options :**

- $1.$   $\ast$  शून्य
- 2. एक
- 3. दो
- 4. तीन

**Question Number : 66 Question Id : 25498912898 Question Type : MCQ Option Shuffling : Yes Display Question Number : Yes Is Question Mandatory : No Calculator : None Response Time : N.A Think Time : N.A Minimum Instruction Time : 0**

#### **Correct Marks : 1 Wrong Marks : 0**

Find out which of the letter-series follows the given rule:

Number of letters skipped in between adjacent letters in the series doubles every time.

#### **Options :**

- 1.  $*$  ADIPY
- 2. BDGLU
- 3. EGJOF
- 4. GJNSY

**Question Number : 66 Question Id : 25498912898 Question Type : MCQ Option Shuffling : Yes Display Question Number : Yes Is Question Mandatory : No Calculator : None Response Time : N.A Think Time : N.A Minimum Instruction Time : 0**

**Correct Marks : 1 Wrong Marks : 0**

पता लगाएं कि कौन सी अक्षर-श्रृंखला दिए गए नियम का पालन करती है।

एक श्रृंखला में निकटवर्ती अक्षरों के बीच में छोड़े गये अक्षरों की संख्या प्रत्येक बाद दोगुना हो जाती है। **Options :**

1.  $*$  ADIPY  $2.$  BDGLU 3. EGJOF 4. GJNSY

**Question Number : 67 Question Id : 25498919603 Question Type : MCQ Option Shuffling : Yes Display Question Number : Yes Is Question Mandatory : No Calculator : None Response Time : N.A Think Time : N.A Minimum Instruction Time : 0**

#### **Correct Marks : 1 Wrong Marks : 0**

Select the alternative with the most appropriate description about these three words.

Chain : Link : Bridge

#### **Options :**

- 1. <sup>\*</sup> They all have books.
- 2. <sup>\*</sup> They are related with ornaments.
- $3.$  They join two parts.
- 4. <sup>\*</sup> The terms are related with prison.

**Question Number : 67 Question Id : 25498919603 Question Type : MCQ Option Shuffling : Yes Display Question Number : Yes Is Question Mandatory : No Calculator : None Response Time : N.A Think Time : N.A Minimum Instruction Time : 0 Correct Marks : 1 Wrong Marks : 0** इन तीन शब्दों के संबंध में सबसे उचित विवरण वाले विकल्प का चयन करें। श्रृंखला : लिंक : ब्रिज

**Options :** 1. उनके पास सभी किताबें हैं। 2. ये गहने से संबंधित हैं। 3. ये दो भागों को जोड़ते हैं। 4. ये शब्द जेल से संबंधित हैं।

**Question Number : 68 Question Id : 25498919730 Question Type : MCQ Option Shuffling : Yes Display Question Number : Yes Is Question Mandatory : No Calculator : None Response Time : N.A Think Time : N.A Minimum Instruction Time : 0 Correct Marks : 1 Wrong Marks : 0**

A bowl of sweets was placed on a table to be distributed among three brothers- Rajan, Sajal and Karan. Rajan arrived first and ate what he thought was his share of sweets and left. Then, Sajal arrived. He thought that he was the first one to arrive and ate the number of sweets and he had his share and left. Lastly, Karan arrived. He again thought he was the first one to arrive and he took what he thought was his share. If 16 sweets are left in the bowl finally, how many sweets did the bowl contain initially?

#### **Options :**

- 1.  $*27$
- 2.  $*36$
- 3.  $*$  48
- 4.  $\blacktriangleright$  54

**Question Number : 68 Question Id : 25498919730 Question Type : MCQ Option Shuffling : Yes Display Question Number : Yes Is Question Mandatory : No Calculator : None Response Time : N.A Think Time : N.A Minimum Instruction Time : 0**

#### **Correct Marks : 1 Wrong Marks : 0**

तीन भाइयों- यों राजन, सजल और करण के बीच वितरित करने के लिए एक मेज पर मिठाई का एक कटोरा रखा गया था। राजन पहले पहुंचा और उसने मिठाई का वह हिस्सा खा लिया जो उसने सोचा कि उसका था और शेष छोड़ दिया। फिर, सजल पहुंचा। उसने सोचा कि वह आने वाला पहला व्यक्ति है और उसने मिठाई का वह हिस्सा खा लिया जो उसने सोचा कि उसका था और शेष छोड़ दिया। अंत में, करण पहुंचा। उसने भी सोचा कि वह आने वाला पहला व्यक्ति है और उसने मिठाई का वह हिस्सा खा लिया जो उसने सोचा कि उसका था। यदि कटोरे में 16 मिठाई बच जाती हैं, तो शुरुआत में कटोरे में कितनी मिठाई थी?

#### **Options :**

1.  $*27$ 

- 2.  $*36$
- 3.  $*$  48
- 4.  $\sqrt{54}$

**Question Number : 69 Question Id : 25498919880 Question Type : MCQ Option Shuffling : Yes Display Question Number : Yes Is Question Mandatory : No Calculator : None Response Time : N.A Think Time : N.A Minimum Instruction Time : 0**

#### **Correct Marks : 1 Wrong Marks : 0**

Four words have been given, out of which three are alike in some manner, while the fourth one is different. Choose out the odd one.

- $1.$  Seal
- 2. Scorpion
- 3.  $*$  Fish
- 4. <sup>\*</sup> Lion

**Question Number : 69 Question Id : 25498919880 Question Type : MCQ Option Shuffling : Yes Display Question Number : Yes Is Question Mandatory : No Calculator : None Response Time : N.A Think Time : N.A Minimum Instruction Time : 0 Correct Marks : 1 Wrong Marks : 0** नीचे विकल्पों में चार शब्द दिए गए हैं जिनमें से तीन किसी प्रकार से एक जैसे हैं, जबकि एक इनसे भिन्न है। उस भिन्न शब्द की पहचान करें। **Options :**

- $1.$   $\blacktriangleright$  सील
- 
- 2. बिच्छू
- 3. मछली
- 4. सिंह

# **GENERAL AWARENESS**

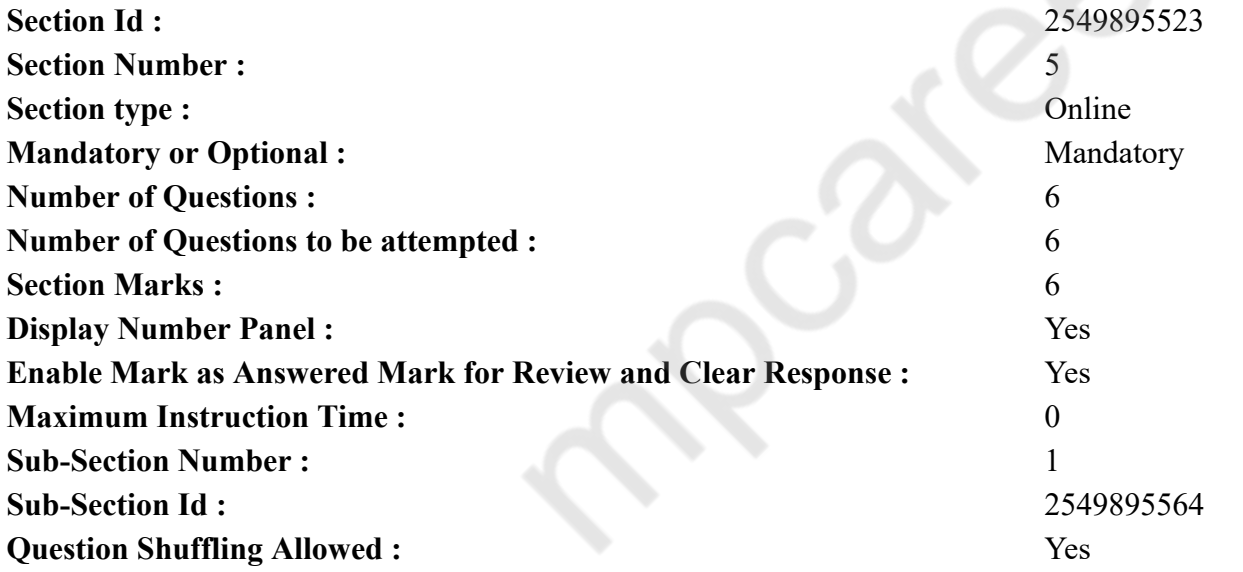

**Question Number : 70 Question Id : 2549895242 Question Type : MCQ Option Shuffling : Yes Display Question Number : Yes Is Question Mandatory : No Calculator : None Response Time : N.A Think Time : N.A Minimum Instruction Time : 0 Correct Marks : 1 Wrong Marks : 0**

In which of the following years was General Agreement on Tariffs and Trade (GATT) absorbed into the World Trade Organisation (WTO)? **Options :**

1.  $* 1991$  $2. \vee 1995$ 3.  $*$  2000 4.  $*$  2005

**Question Number : 70 Question Id : 2549895242 Question Type : MCQ Option Shuffling : Yes Display Question Number : Yes Is Question Mandatory : No Calculator : None Response Time : N.A Think Time : N.A Minimum Instruction Time : 0**

#### **Correct Marks : 1 Wrong Marks : 0**

निम्नलिखित में से कौन-से वर्ष में शुल्क और व्यापार पर सामान्य समझौता (GATT) को विश्व व्यापार संगठन (WTO) में शामिल किया गया था? **Options :**

- 1.  $* 1991$
- $2. \vee 1995$
- 3.  $*$  2000
- 4.  $*$  2005

**Question Number : 71 Question Id : 2549895513 Question Type : MCQ Option Shuffling : Yes Display Question Number : Yes Is Question Mandatory : No Calculator : None Response Time : N.A Think Time : N.A Minimum Instruction Time : 0**

#### **Correct Marks : 1 Wrong Marks : 0**

Significance of mitosis cell division is:

#### **Options :**

- 1.  $*$  increasing cellular mass.
- 2. <sup>\*</sup> swift division.
- 3.  $\ast$  to occur in every tissue of body.
- $4.$  to produce cell genetically similar to parent cell.

**Question Number : 71 Question Id : 2549895513 Question Type : MCQ Option Shuffling : Yes Display Question Number : Yes Is Question Mandatory : No Calculator : None Response Time : N.A Think Time : N.A Minimum Instruction Time : 0 Correct Marks : 1 Wrong Marks : 0** माइटोसिस कोशिका विभाजन का क्या महत्व है? **Options :** 1. कोशिका द्रव्यमान में वृद्धि करना।

# 2. विभाजन तीव्रता से होता है।

3. शरीर के प्रत्येक ऊतक में उत्पन्न होने के लिए।

4. आनुवंशिक रूप से जनक कोशिका के समान कोशिका का निर्माण करने के लिए।

**Question Number : 72 Question Id : 2549899644 Question Type : MCQ Option Shuffling : Yes Display Question Number : Yes Is Question Mandatory : No Calculator : None Response Time : N.A Think Time : N.A Minimum Instruction Time : 0**

#### **Correct Marks : 1 Wrong Marks : 0**

Who wrote a book describing the theory of economic drain of India during British rule?

**Options :**

- 1. <sup>\*</sup> Lala Lajpat Rai
- 2. **\*** Mahatma Gandhi
- 3. <sup>\*</sup> Jawahar Lal Nehru
- 4. Dadabhai Naoroji

**Question Number : 72 Question Id : 2549899644 Question Type : MCQ Option Shuffling : Yes Display Question Number : Yes Is Question Mandatory : No Calculator : None Response Time : N.A Think Time : N.A Minimum Instruction Time : 0**

#### **Correct Marks : 1 Wrong Marks : 0**

ब्रिटिश शासन के दौरान भारत की आर्थिक निकासी के सिद्धांत का वर्णन करने वाली किताब किसने लिखी थी?

#### **Options :**

- 1. लाला लाजपत राय
- 2. महात्मा गांधी
- 3. जवाहर लाल नेहरू
- 4. दादाभाई नौरोजी

**Question Number : 73 Question Id : 2549899805 Question Type : MCQ Option Shuffling : Yes Display Question Number : Yes Is Question Mandatory : No Calculator : None Response Time : N.A Think Time : N.A Minimum Instruction Time : 0**

#### **Correct Marks : 1 Wrong Marks : 0**

Who wrote the book 'Life Divine'?

- 1. <sup>\*</sup> Mulk Raj Anand
- 2. <sup>\*</sup> Abul Kalam Azad

# 3. Aurobindo Ghosh

4. Jawahar Lal Nehru

**Question Number : 73 Question Id : 2549899805 Question Type : MCQ Option Shuffling : Yes Display Question Number : Yes Is Question Mandatory : No Calculator : None Response Time : N.A Think Time : N.A Minimum Instruction Time : 0 Correct Marks : 1 Wrong Marks : 0**

'लाइफ डिवाइन' पुस्तक किसने लिखी थी?

#### **Options :**

- 1. मुल्क राज आनंद
- 2. अबुल कलाम आज़ाद
- 3. अरबिंदो घोष
- 4. जवाहर लाल नेहरू

**Question Number : 74 Question Id : 2549899810 Question Type : MCQ Option Shuffling : Yes Display Question Number : Yes Is Question Mandatory : No Calculator : None Response Time : N.A Think Time : N.A Minimum Instruction Time : 0**

#### **Correct Marks : 1 Wrong Marks : 0**

To which part of India did the poet Iqbal, who wrote 'Sare Jahan Se Achchha Hindustan Hamara', belong?

#### **Options :**

- 1. <sup>\*</sup> Delhi
- 2. <sup>\*</sup> Uttar Pradesh
- 3. Punjab
- 4. Hyderabad

**Question Number : 74 Question Id : 2549899810 Question Type : MCQ Option Shuffling : Yes Display Question Number : Yes Is Question Mandatory : No Calculator : None Response Time : N.A Think Time : N.A Minimum Instruction Time : 0**

#### **Correct Marks : 1 Wrong Marks : 0**

कवि इकबाल जिसने 'सारे जहां से अच्छा हिंदोस्तां हमारा' लिखा था, वह भारत के किस भाग से संबंधित थे?

- 1. दिल्ली
- 2. उत्तर प्रदेश
- 3. पंजाब

### 4. हैदराबाद

**Question Number : 75 Question Id : 25498912825 Question Type : MCQ Option Shuffling : Yes Display Question Number : Yes Is Question Mandatory : No Calculator : None Response Time : N.A Think Time : N.A Minimum Instruction Time : 0**

#### **Correct Marks : 1 Wrong Marks : 0**

The first Indian doubles who won a Bronze medal at the World Badminton Championship 2011 at London consisted of:

#### **Options :**

- 1. Jwala Gutta and Ashwini Ponnappa
- 2. <sup>\*</sup> Saina Nehwal and Jwala Gutta
- 3. <sup>\*</sup> Saina Nehwal and Ashwini Ponnappa
- 4. <sup>\*</sup> Jwala Gutta and Harpreet Jadeja

**Question Number : 75 Question Id : 25498912825 Question Type : MCQ Option Shuffling : Yes Display Question Number : Yes Is Question Mandatory : No Calculator : None Response Time : N.A Think Time : N.A Minimum Instruction Time : 0**

#### **Correct Marks : 1 Wrong Marks : 0**

लंदन में आयोजित विश्व बैडमिंटन चैम्पियनशिप 2011 में पहली बार कांस्य पदक जीतने वाली पहली भारतीय युगल टीम में कौन शामिल थे?

#### **Options :**

- 1. ज्वाला गुट्टा और अश्विनी पोनप्पा
- 2. सायना नेहवाल और ज्वाला गुट्टा
- 3. साइना नेहवाल और अश्विनी पोनप्पा
- 4. ज्वाला गुट्टा और हरप्रीत जडेजा

# **English Mock**

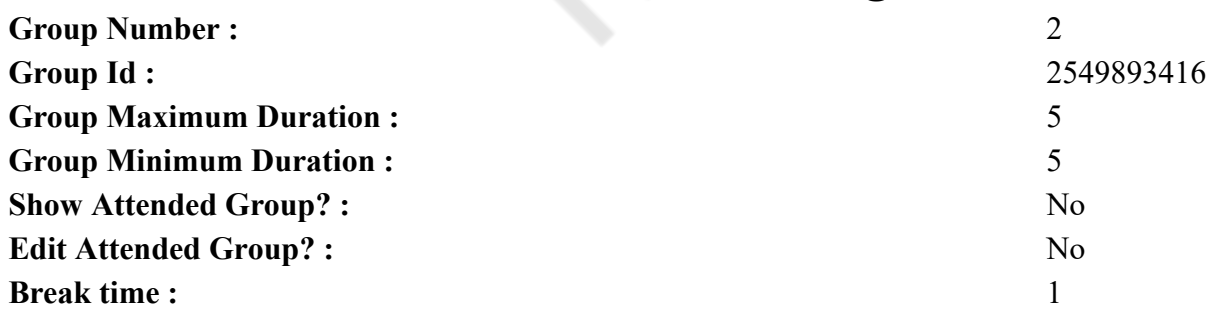

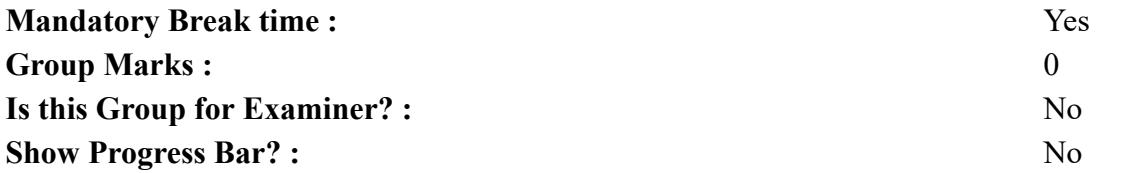

# **English Mock**

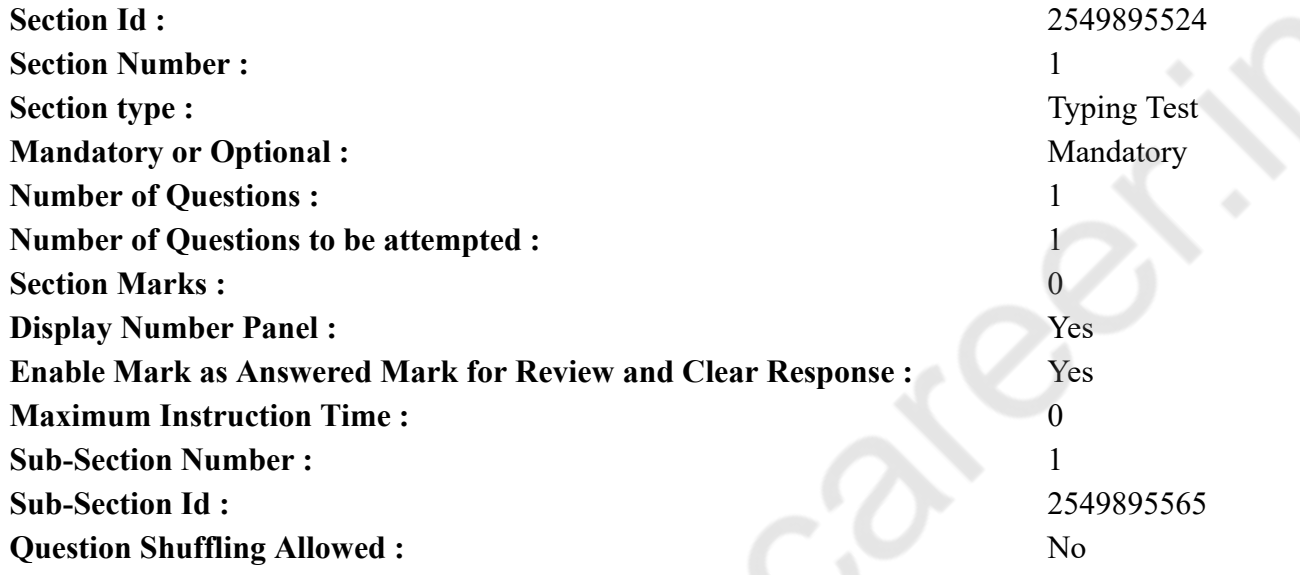

**Question Number : 76 Question Id : 25498940809 Question Type : TYPING TEST Display Question Number : Yes Calculator : None Summer camps are supervised camps conducted to entertain as well as equip students with various life skills such as teamwork, socializing, decision making, independent and responsible living and more. It aids the overall development of a child and children have fun during this process as they get to explore new arenas.**

**Restricted/ Unrestricted :** Unrestricted **Paragraph Display :** Yes **Keyboard Layout :** Inscript **Show Details Panel :** Yes **Show Error Count : Yes Highlight Correct or Incorrect Words :** Yes **Allow Back Space :** Yes **Show Back Space Count :** Yes

# **English Actual**

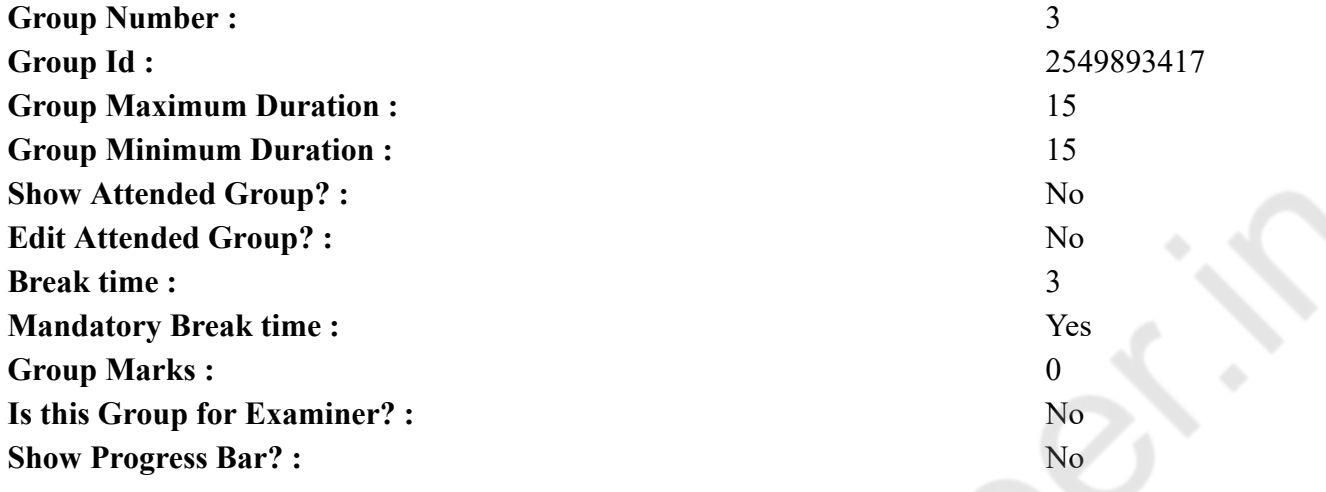

# **English Typing Test**

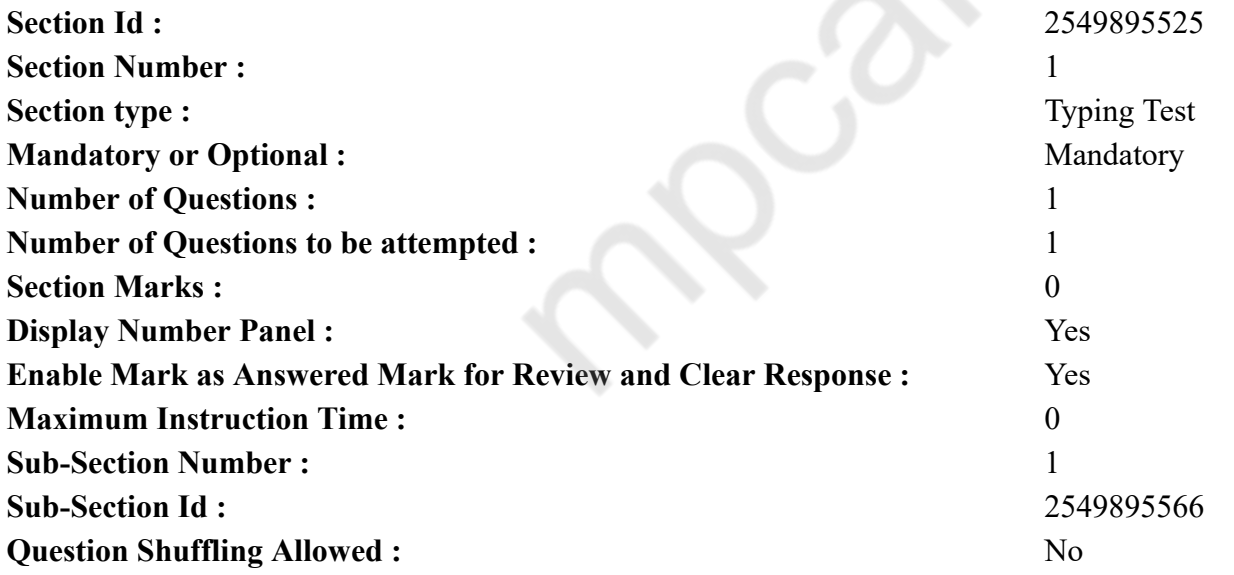

**Question Number : 77 Question Id : 25498937894 Question Type : TYPING TEST Display Question Number : Yes Calculator : None**

**Climate change includes both global warming and the resulting large scale shifts in weather patterns. There have been previous periods of climatic change but since the mid twentieth century humans have had an unprecedented impact on Earth climate system and caused change on a global scale. The largest driver of warming is the emission of gases that create a greenhouse effect of which more than ninety percentage are carbon dioxide and methane. Fossil fuel burning for energy consumption is the main source of these emissions with additional contributions from agricultural deforestation and manufacturing. The human cause of climate change is not disputed by any scientific body of national or international standing. Temperature rise is accelerating. It is tempered by climate feedbacks such as loss of sunlight reflecting snow or ice cover and increased water vapours. Changes in land and ocean carbon sinks are also a climate feedback. Temperature rise on land is about twice the global average increase leading to desert expansion and more common heat waves plus wildfires. Temperature rise is also amplified in the Arctic where it has contributed to melting permafrost glacial retreat and sea ice loss. Warmer temperatures are increasing rates of evaporation causing more intense storms and weather extremes. Impacts on ecosystems include the relocation or extinction of many species as their environment changes most immediately in coral reefs mountains and the Arctic. Climate change threatens people with various problems such as food insecurity or water scarcity and flooding along with infectious diseases and extreme heat waves. These human impacts have led the World Health Organization to call climate change the greatest threat to global health in the twenty first century. Even if efforts to minimise future warming are successful some effects will continue for centuries including rising sea levels and ocean temperatures. The Intergovernmental Panel on Climate Change has issued a series of reports that project significant increases in these impacts as warming continues at a rapid rate. Further additional warming also increases the risk of triggering critical thresholds called tipping points. Responding to these impacts involves both mitigation and adaptation. Mitigation or limiting climate change consists of reducing greenhouse gas emissions and removing them from the atmosphere. Methods to achieve this include the development and deployment of low carbon energy sources such as wind and solar energy and a phase out of coal enhanced energy. Forest preservation is another important aspect of mitigation. Adaptation consists of adjusting to actual or expected climate such as through improved coastline protection and better disaster management along with assisted colonisation and the development of more resistant crops. Adaptation alone cannot avert the risk of severe widespread and irreversible impacts. The environmental effects of climate change are broad and far reaching. Changes may occur gradually or rapidly. Evidence for these effects comes from studying climate change in the past and from modern observation. Since the droughts and heat waves have appeared simultaneously with increasing frequency. Extremely wet or dry events within the monsoon period have increased in India and East Asia. The rainfall rate and intensity of hurricanes and typhoons is likely increasing. Frequency of tropical cyclones has not increased as a result of climate change. Global sea level is rising as a consequence of glacial melt and melt of the ice sheets in Greenland and Antarctica.**

**Restricted/ Unrestricted :** Unrestricted **Paragraph Display :** Yes **Keyboard Layout :** Inscript **Show Details Panel :** Yes **Show Error Count : Yes Highlight Correct or Incorrect Words :** Yes **Allow Back Space :** Yes **Show Back Space Count :** Yes

# **Hindi Mock**

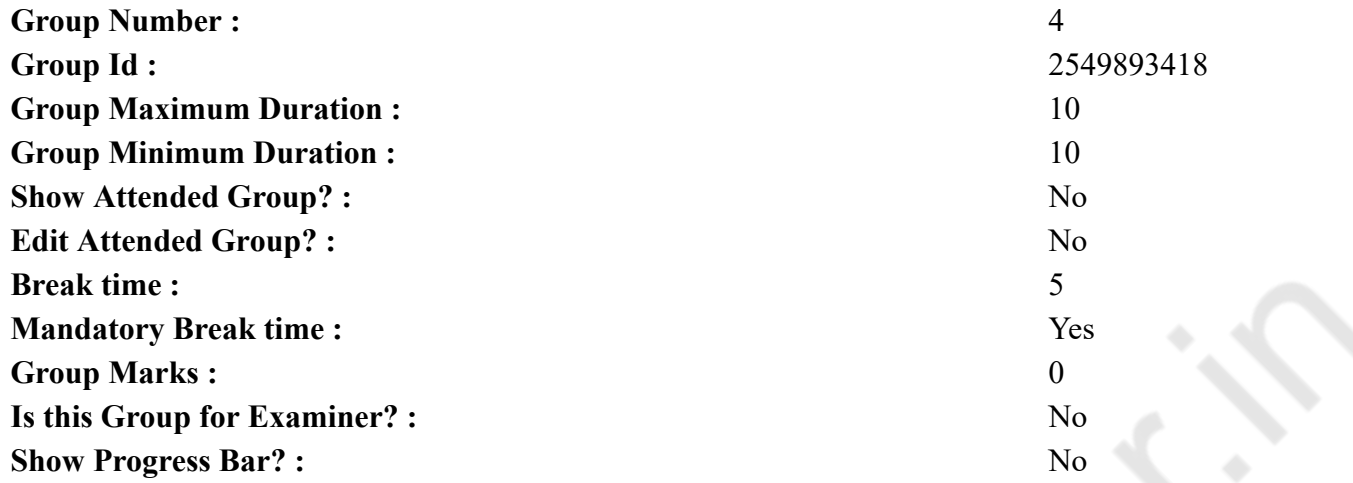

# **Hindi Mock**

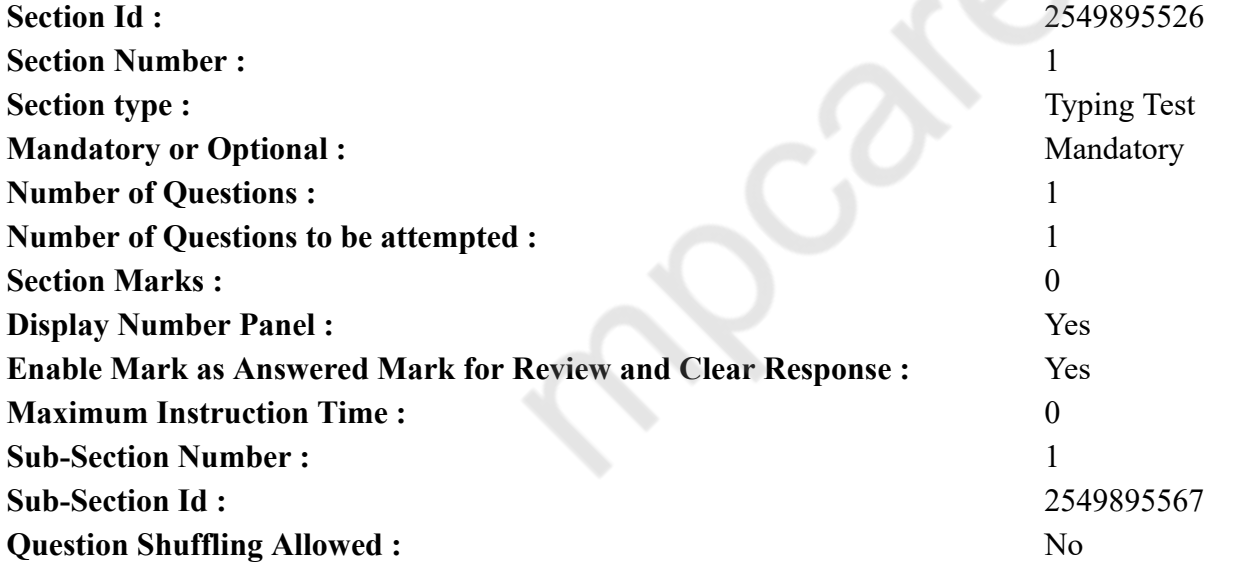

**Question Number : 78 Question Id : 25498944359 Question Type : TYPING TEST Display Question Number : Yes Calculator : None** एक बार की बात है, अकबर और बीरबल शिकार पर जा रहे थे। अभी कुछ समय की उन्हें एक हिरण दिखा। जल्दबाजी में तीर निकालते हुए अकबर अपने हाथ पर घाव लगा बेठा। अब हालात कुछ ऐसे थे की अकबर बहुत दर्द में था और गुस्से में भी।

**Restricted/ Unrestricted :** Unrestricted **Paragraph Display :** Yes **Keyboard Layout :** Remington **Show Details Panel :** Yes **Show Error Count : Yes Highlight Correct or Incorrect Words :** Yes **Allow Back Space :** Yes **Show Back Space Count :** Yes

# **Hindi Actual**

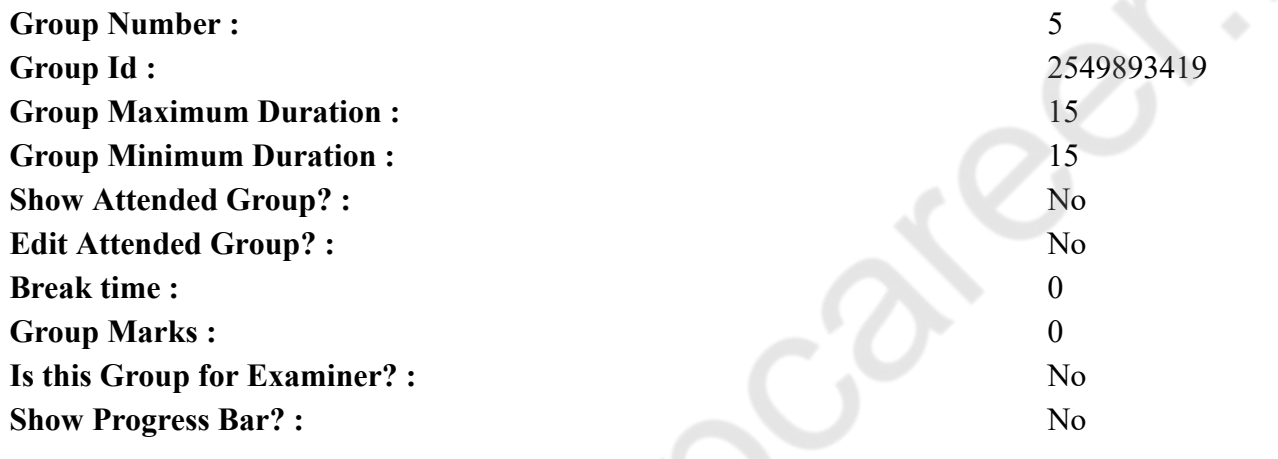

# **Hindi Typing Test**

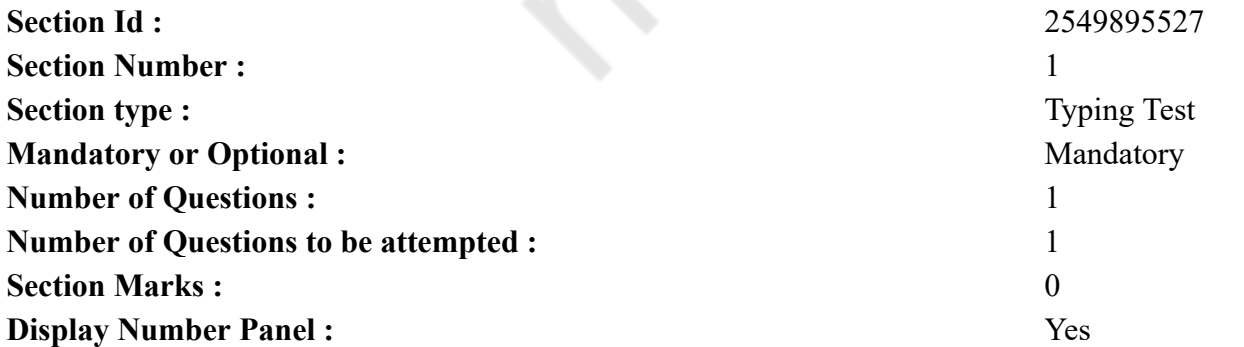

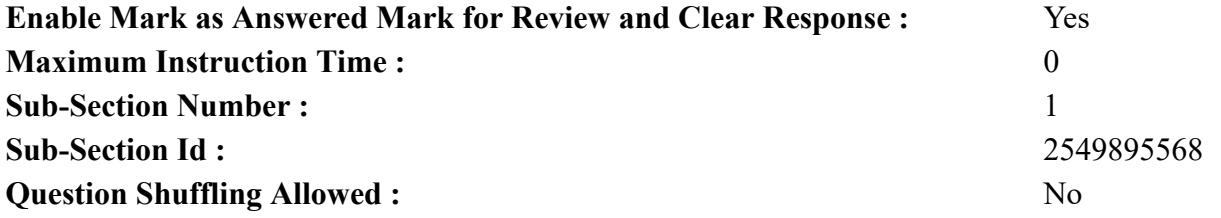

**Question Number : 79 Question Id : 25498944360 Question Type : TYPING TEST Display Question Number : Yes Calculator : None** काम न करने का तथा किसी व्यवसाय में अभिरुचि न होने का कारण यह है कि एकसी स्थिति में रहते हुए मनुष्य को उकताहट पैदा होती है। यह स्वाभाविक भी है। मनोरंजन की आवश्यकता सभी को होती है। सन्तमहात्मा भी प्रकृति दर्शन और तीर्थ यात्रा आदि के रूप में मनोरंजन प्राप्त किया करते हैं। यह उकताहट यदि सम्हाली न जाय तो किसी व्यसन के रूप में ही फूटती है। व्यसन की शुरुआत खाली समय में कुसंगति के कारण ही होती है। आजकल इस प्रकार के साधनों की किसी प्रकार की कमी नहीं है। निरुत्साह और मानसिक थकावट दूर करने के लिये विविध मनोरंजन के साधन आज बहुत हो गये हैं किन्तु समय के सदुपयोग और जीवन की सार्थकता की दृष्टि से, इनमें से उपयोगी बहुत कम ही दिखाई देते हैं। अधिकांश तो धनसाध्य और मनुष्य का नैतिक पतन करने वाले ही हैं। इसलिए यह भी आवश्यक हो गया है कि जब कुछ समय श्रम से उत्पन्न थकावट को दूर करने के लिए निकालें तो यह भलीभांति विचार कर लें कि यह जो समय उक्त कार्य में लगाने जा रहे हैं उसका आत्मविकास के लिये क्या सदुपयोग हो रहा है। मनोरंजन केवल प्रसुप्त वासना की पूर्ति के लिये न हो वरन उसमें भी आत्मकल्याण की भावना बनी रहे तो उस समय का उपयोग सार्थक माना जा सकता है। फुरसत और खाली समय का उपयोग अच्छेबुरे किसी भी काम में हो सकता है। नवीनज्ञान, कला, लेखन, से नई सूझ जागृत होती है। इससे अपना व समाज दोनों का कल्याण होता है। सत्कर्म में लगाये हुए समय से मनुष्य का जीवन सुखी, समुन्नत तथा उदात्त बनता है। जापान की उन्नति का प्रमुख कारण फुरसत के समय का सदुपयोग ही है। वहां सरकारी काम के घण्टों के बाद का समय लोग, छोटे छोटे खिलौने, इलेक्ट्रानिक सामान आदि बनाने में लगाते हैं, खाली समय का उपयोग जिस प्रकार के कामो में करेंगे वैसी ही उन्नति अवश्य होगी। आलस में समय गंवाने वाले कुसंग से उल्टे रास्ते तैयार करते हैं। कहते हैं खाली दिमाग शैतान का घर। जब कुछ काम नहीं होता तो खुराफात ही सूझती है। जिन्हें किसी सत्कार्य या स्वाध्याय में रुचि नहीं होती खाली समय में कुसंगति, दुर्व्यसन, ताशतमाशे और तरहतरह की बुराइयों में ही अपना समय बिताते हैं। समाज में अव्यवस्था का कारण कोई बाहरी शक्ति नहीं होती, अधिकांश बुराइयां, कलह और झंझट उत्पन्न करने का श्रेय उन्हीं को है जो व्यर्थ में समय गंवाते रहते हैं। मनुष्य लम्बे समय तक निष्प्रयोजन खाली बैठा नहीं रह सकता अतएव यदि वह भले काम नहीं करता तो बुराई करने में उसे देर न लगेगी। उसे अच्छा या बुरे, सच्चा हो चाहे काल्पनिक, प्रत्यक्ष या अप्रत्यक्ष कुछ न कुछ करना ही होगा। इसलिये यदि उसे सही विषय न मिले तो वह बुराइयां ही ग्रहण करता है और उन्हें ही समाज में बिखेरता हुआ चला जाता है। मनुष्य के अंतकरण में ही उसका देवत्व और असुरत्व मौजूद है। जब तक हमारा देवता जागृत रहता है और हम विभिन्न कल्याणकारी कामो में संलग्न रहते हैं तब तक आन्तरिक असुरता भी दबी हुई रहती है पर यह प्रसुप्त वासनायें भी अवकाश **के लिये चुपचाप अन्तर्मन में जगती रहती हैं समय पाते ही देवत्व पर प्रहार कर बैठती हैं।**

**Restricted/ Unrestricted :** Unrestricted **Paragraph Display :** Yes **Keyboard Layout :** Remington **Show Details Panel :** Yes **Show Error Count :** Yes **Highlight Correct or Incorrect Words :** Yes **Allow Back Space :** Yes

**Show Back Space Count :** Yes